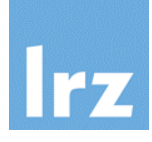

# **Interoperation of Fortran with C**

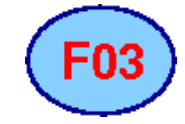

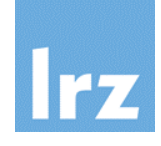

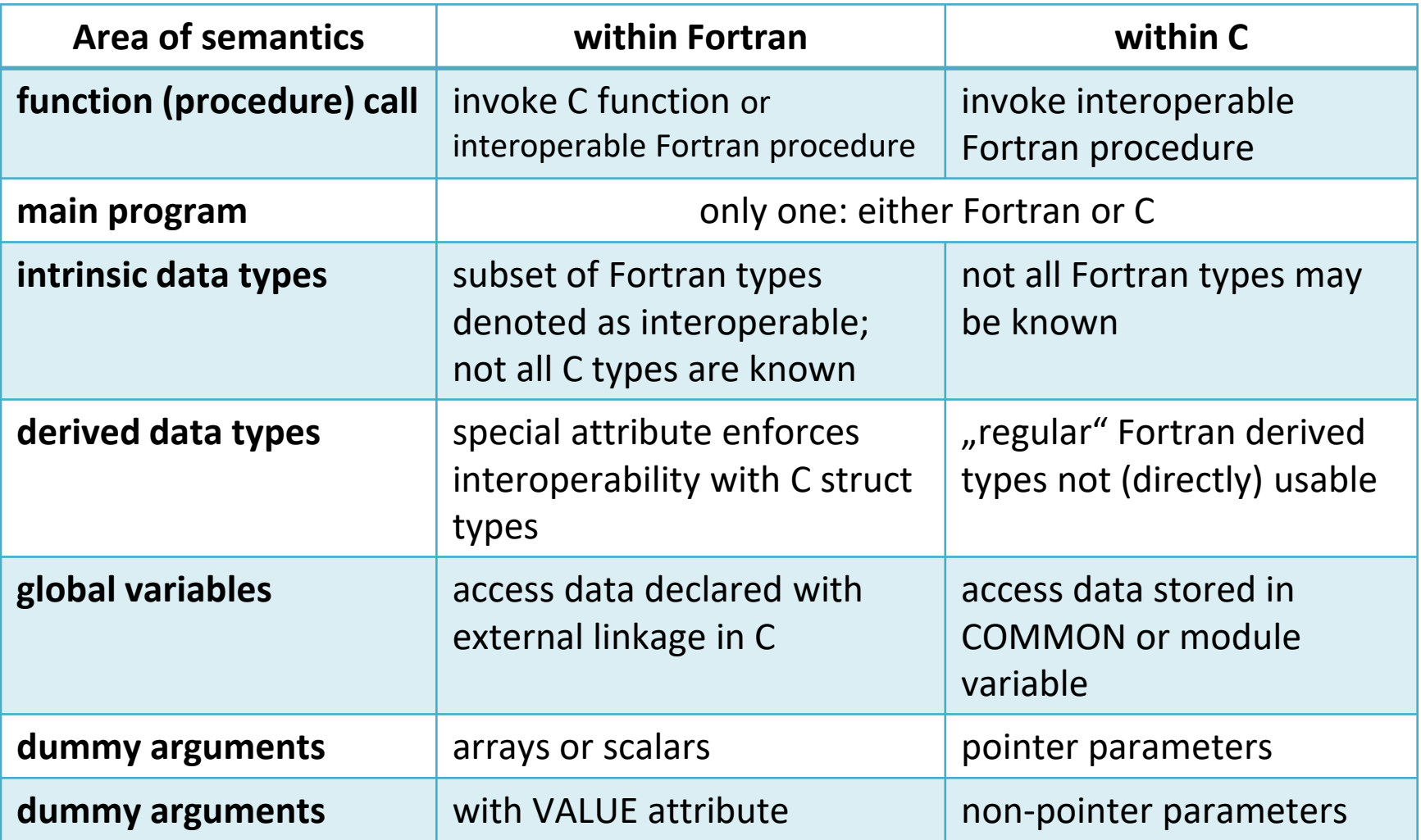

## **Overview continued**

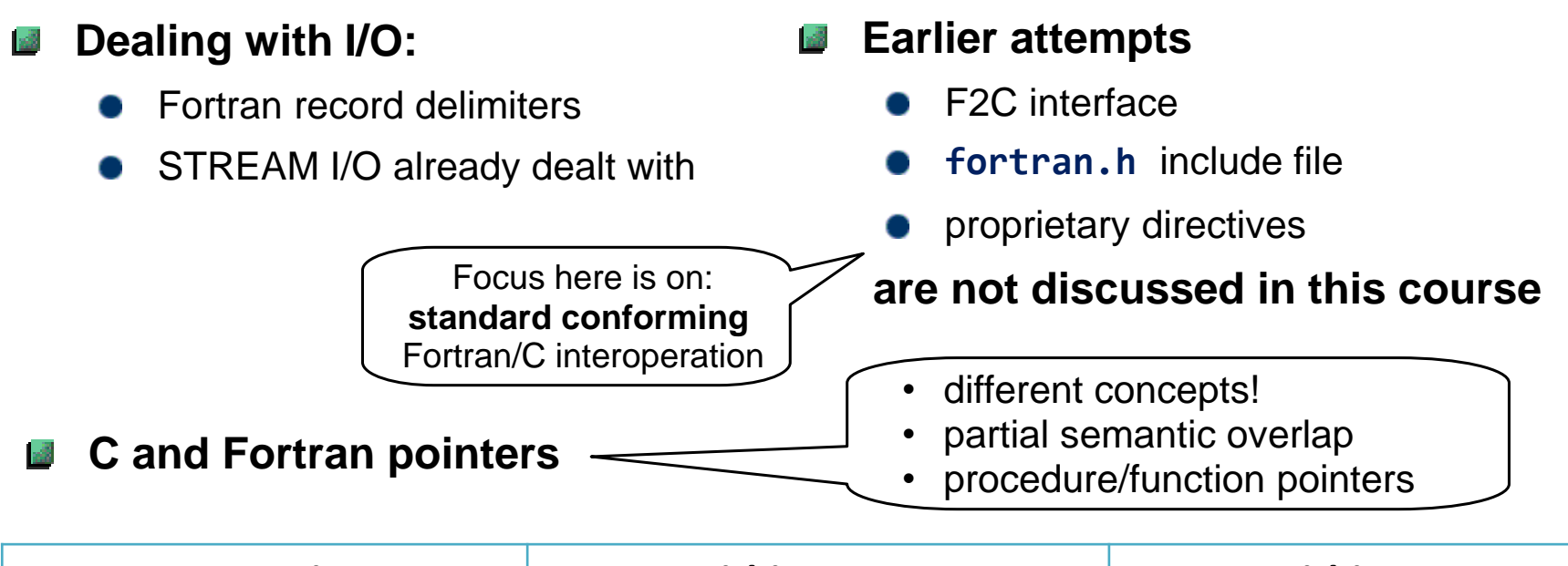

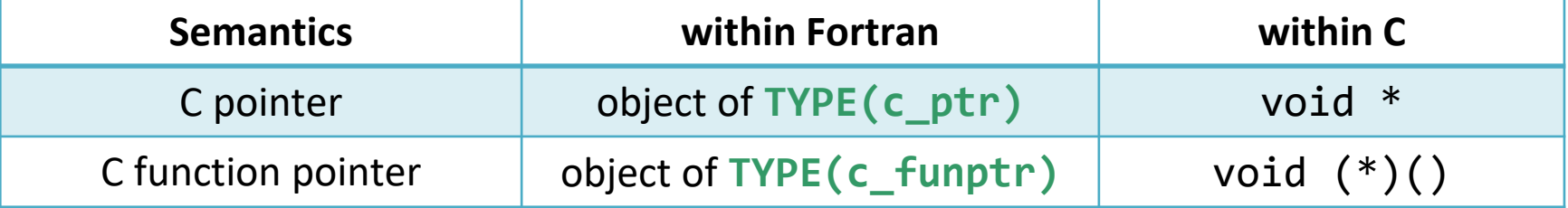

module functions are provided via an intrinsic module to map data stored inside these objects to Fortran POINTERs and procedure pointers

- **Used for implementing C**  國 **interoperable types, objects and functions**
	- it must be possible to describe function interfaces via a C prototype

## **Companion may be**

- a C processor
- another **Fortran processor** supporting C interoperation
- or **some other** language supporting C interoperation

### **Note:**  $\mathbb{R}^3$

- different C processors may have different ABIs and/or calling conventions
- therefore not all C processors available on a platform may be suitable for interoperation with a given Fortran processor

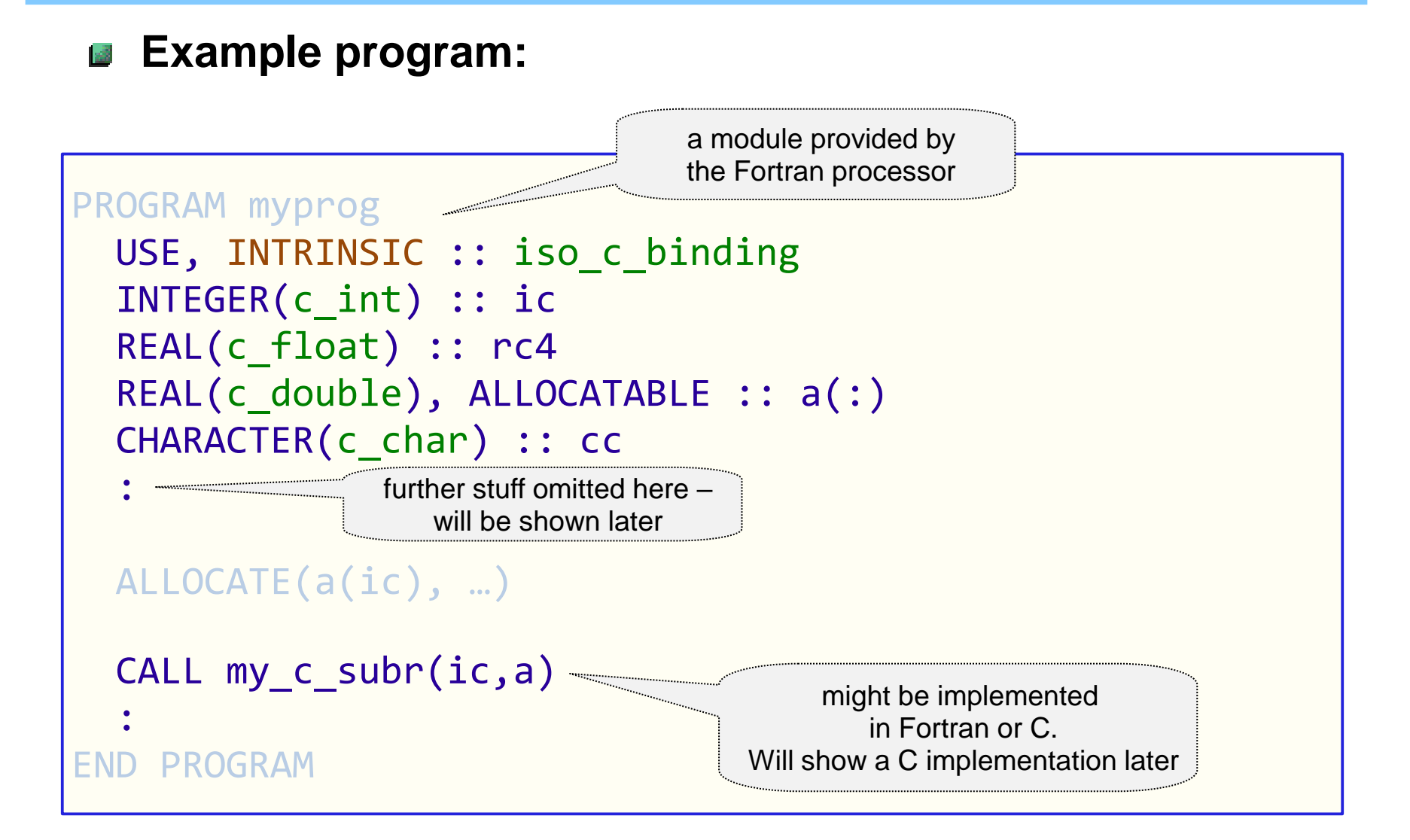

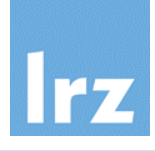

## **via KIND parameters**

integer constants defined in ISO\_C\_BINDING intrinsic module

| C type          | <b>Fortran declaration</b> | C type                                                        | <b>Fortran declaration</b>       |
|-----------------|----------------------------|---------------------------------------------------------------|----------------------------------|
| int             | integer(c_int)             | char                                                          | character(len=1, kind=c char)    |
| long int        | integer(c_long)            |                                                               | may be same as kind('a')         |
| size t          | integer(c_size_t)          | may be same as c_int                                          |                                  |
| [un]signed char | integer(c signed char)     | Bool                                                          | logical(c bool)                  |
|                 |                            |                                                               |                                  |
| float           | real(c_float)              | on x86 architecture: the same<br>as default real/double prec. |                                  |
| double          | real(c double)             |                                                               | type. But this is not guaranteed |

- a **negative** value for a constant causes compilation failure (e.g., because no matching C type exists, or it is not supported)
- a standard-conforming processor must only support c int
- compatible C types derived via typedef also interoperate

# **Calling C subprograms from Fortran:**

## **a simple interoperable interface**

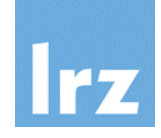

### **Assume a C prototype** 國

void My C Subr(int, double  $[$ ]);

**or** double \* **?**

• C implementation not shown

## **Need a Fortran interface**

- explicit interface
- BIND(C,name=′…′) **attribute**
	- suppress Fortran name mangling
	- label allows mixed case name resolution and/or renaming (no label specified  $\rightarrow$  lowercase Fortran name is used)
	- **•** cannot have two entities with the same binding label

## **left-out bits from previous program**

```
INTERFACE
 SUBROUTINE my_c_subr(i, d) &
        BIND(C, NAME=′My_C_Subr′)
   USE, INTRINSIC :: iso c binding
```

```
INTEGER(c_int), value :: i
   REAL(c_double) :: d(*)
 END SUBROUTINE my_c_subr
END INTERFACE
```
## **VALUE attribute/statement**

- create copy of argument
- some limitations apply (e.g., cannot be a POINTER)
- **Scalar vs. array pointers**  $\frac{1}{2}$ 
	- no unique interpretation in C
	- check API documentation

## **C function with** void **result**

- may interoperate with a Fortran **subroutine**
- **All other C functions**
	- may interoperate with a Fortran **function**  $\bullet$

## **Link time considerations**

- **recommendation:** perform linkage with Fortran compiler driver to assure Fortran RTL is linked in
- may need a special compiler link-time option if main program is in C (this is processor-dependent)

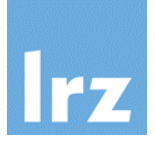

### **Return to previous example:** 蟊

- assume that six array elements have been allocated
- remember layout in memory: **contiguous** storage sequence

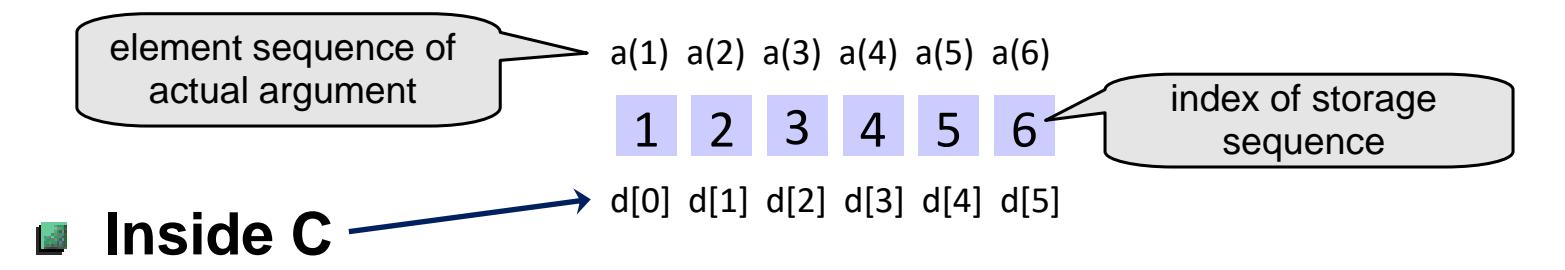

formal parameter double d[] uses zero-based indexing (C ignores **any** lower bound specification in the Fortran interface!)

## **Note:**

- in a call from Fortran, a non-contiguous array (e.g. a section) may be used  $\rightarrow$  will be automatically compactified (copy-in/out)
- need to do this manually in calls from C

## **Multidimensional arrays**

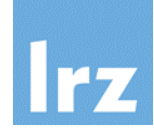

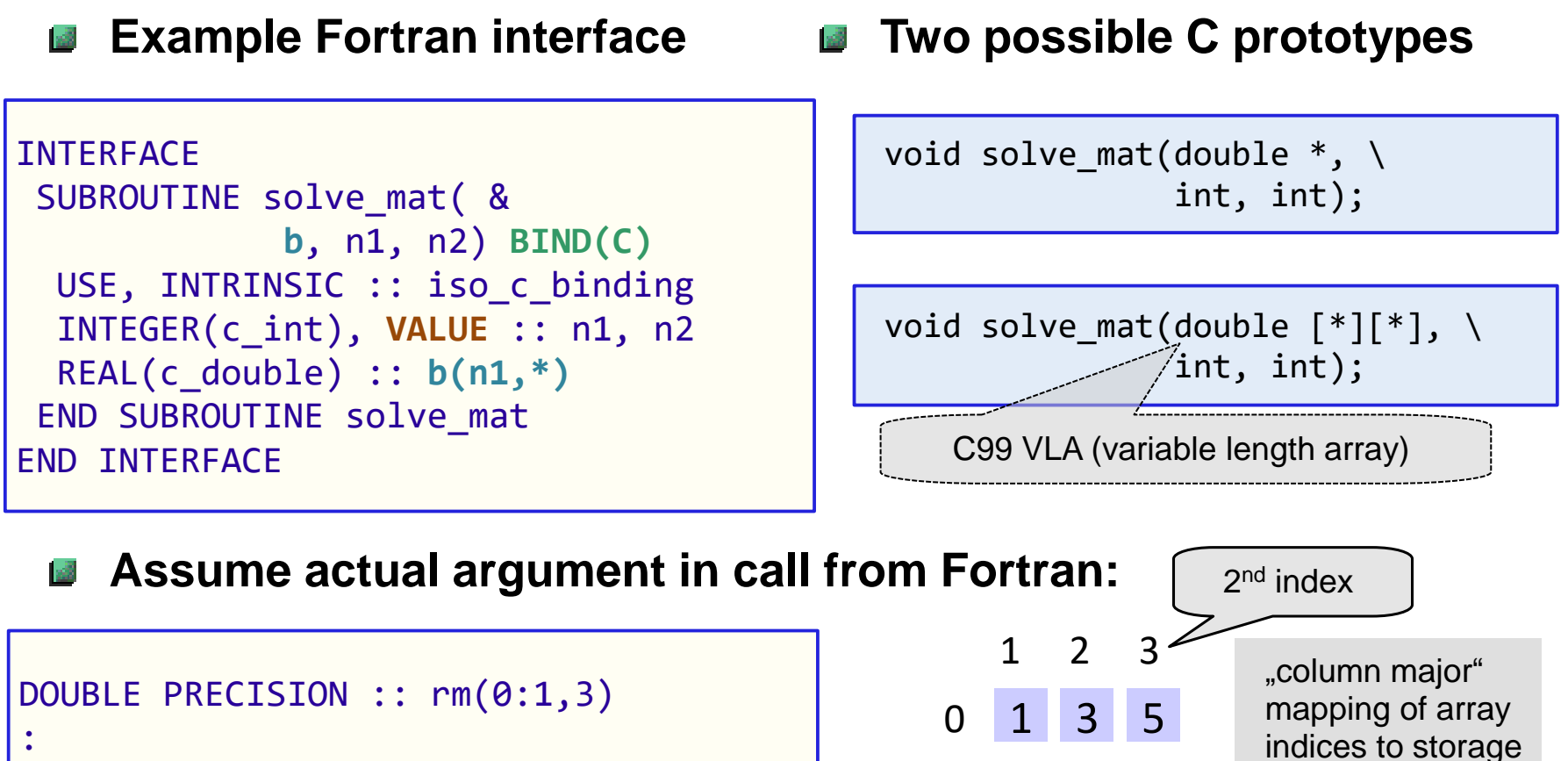

CALL solve mat(rm, 2, 3)

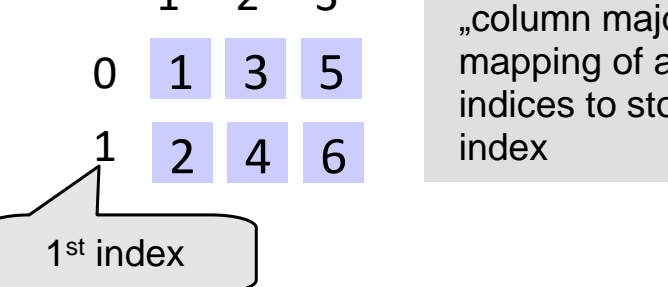

## **First alternative – manual mapping**

example implementation:

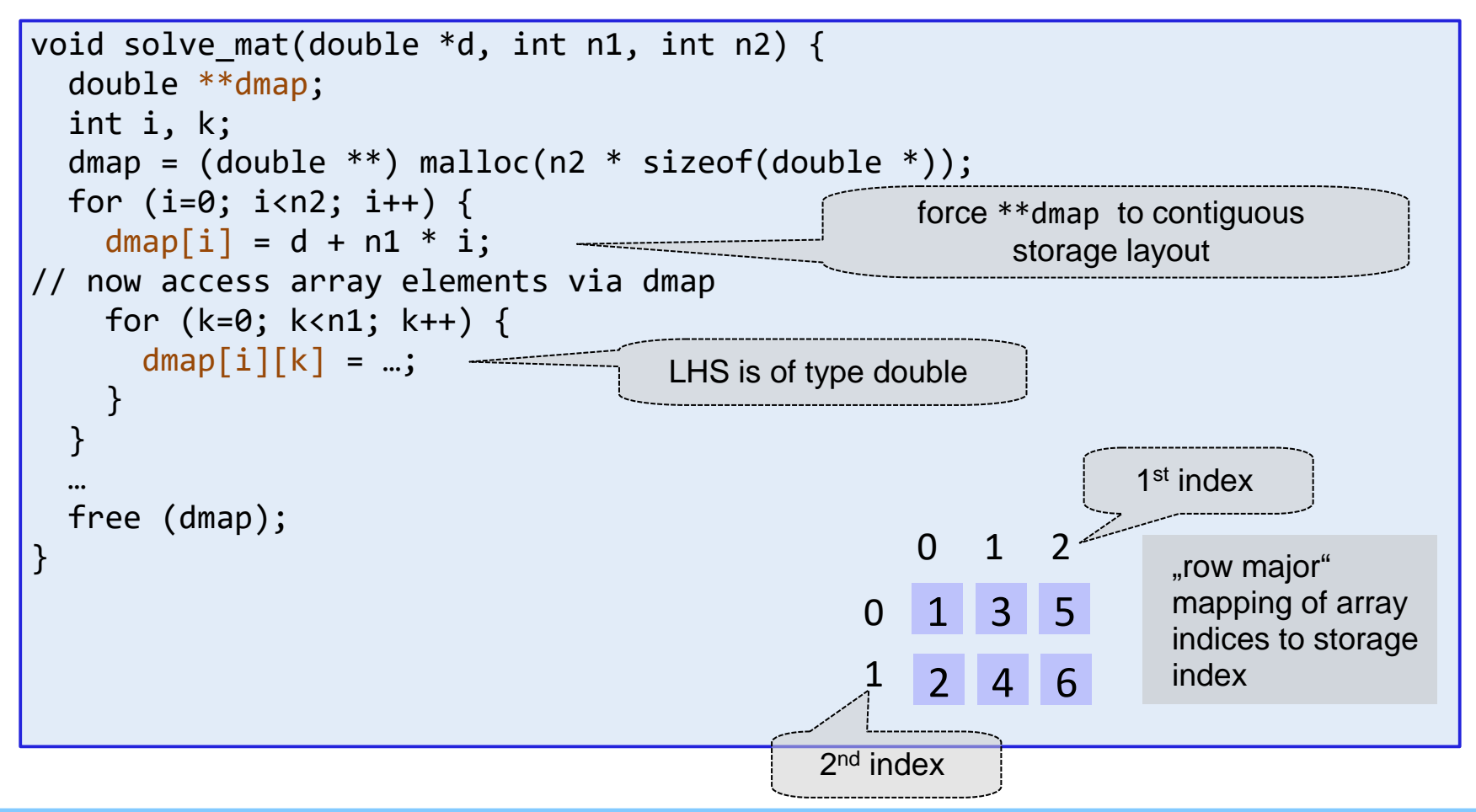

## **Accessing multidimensional array data in C**

## **Second alternative – C99 VLA**

example implementation:

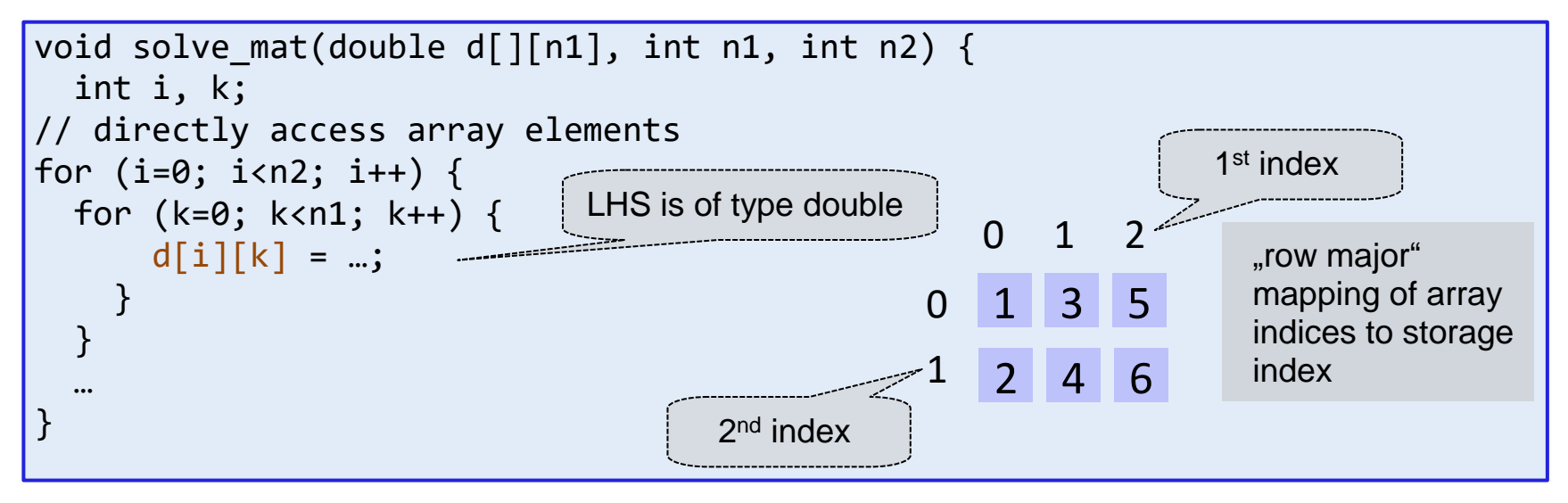

# **Caveat for use of \*\* (pointer-to-pointer):**

**in general** this describes a non-contiguous storage sequence → **cannot** be used as interoperable array parameter dmap[0]

 $dmap[i] = (double * ) malloc(...);$ 

double \*\*dmap;

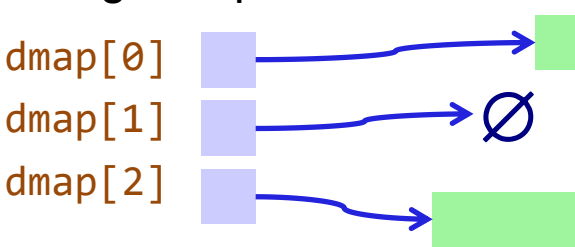

## **Handling of strings (1)**

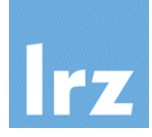

- **Remember: character length must be 1 for interoperability**
- **Example: C prototype** 感

```
int atoi(const char *);
```
**matching Fortran interface declares** c\_char **entity an assumed**  $\frac{1}{2}$ **size array**

```
TNTFRFACE
  INTEGER(c_int) FUNCTION atoi(in) bind(c)
    USE, INTRINSIC :: iso_c_binding
    CHARACTER(c_char), DIMENSION(*) :: in
  END FUNCTION
END INTERFACE
```
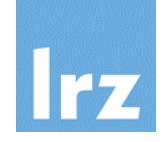

## **Invoked by**

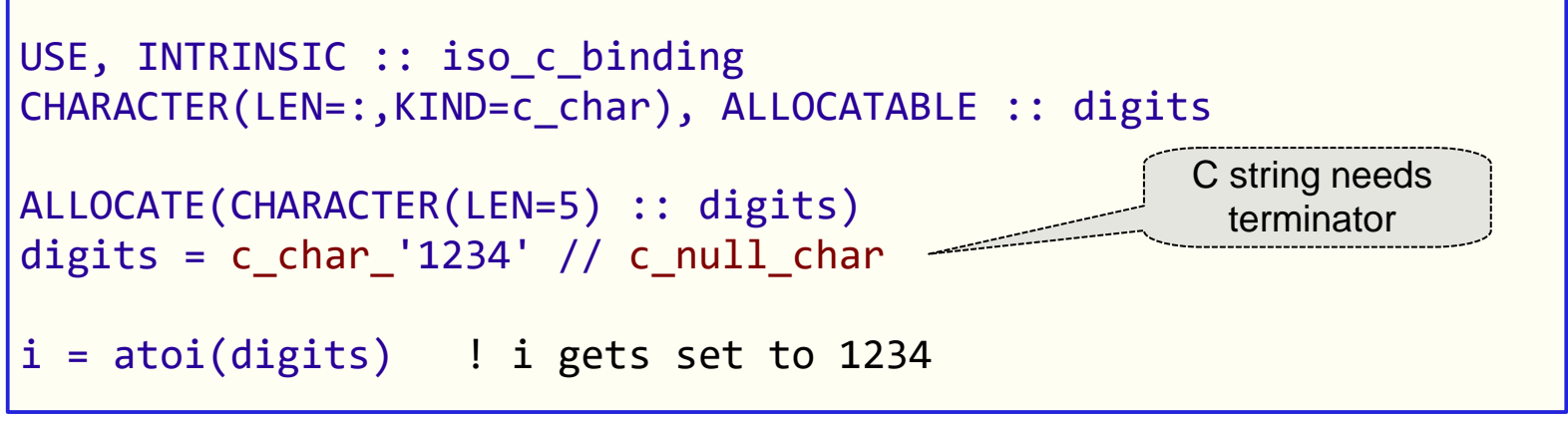

- **special exception** (makes use of storage association): actual argument may be a scalar character string
- **Character constants in ISO\_C\_BINDING with C-specific meanings**

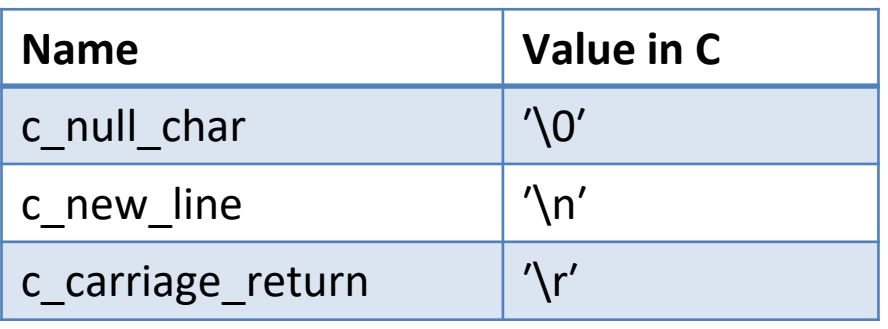

most relevant subset

# **C Interoperation with derived types**

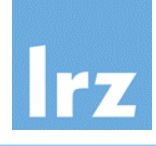

## **Example:**

```
USE iso_c_binding
:
TYPE, BIND(C) :: dtype
  INTEGER(c_int) :: ic
  REAL(c_double) :: d(10)
END TYPE dtype
```
## is interoperable with

```
typedef struct {
  int i;
  double dd[10];
 dtype_c;
```
and typed variables can be used e.g., in argument lists

## **Notes:**

- naming of types and components is irrelevant
- bind(c) cannot have a label in this context. It cannot be specified together with sequence
- position of components must be the same
- type components must be of interoperable type

### **In this context, Fortran type components must not be**  $\frac{1}{2}$

- pointers or allocatable
- zero-sized arrays
- **type bound procedures**

## **Fortran type must not be**

extension of another type (and an interoperable type cannot itself be extended!)

## **C types which cannot interoperate:**

- union types
- structs with bit field components
- structs with a flexible array member

## **Handling non-interoperable data – the question now is ...**

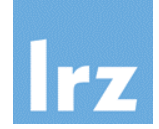

**when and how to make objects of the (non-interoperable!) Fortran type**

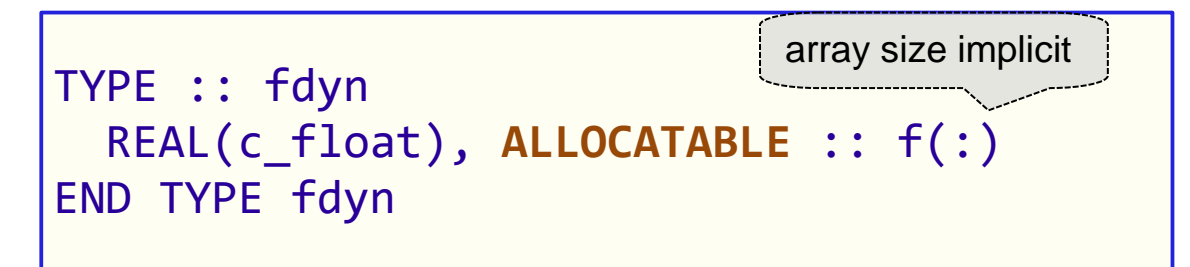

## **available within C**

**when and how to make objects of the analogous C type**

```
typedef struct cdyn {
  int len;
  float *f;
 } Cdyn;
```
## **available within Fortran**

## **API calls are**

```
Cdyn *Cdyn_create(int len) {
   this = (Cdyn * ) malloc(...);
   this->f = (float*) malloc(...);
   return this;
}
void Cdyn_add(Cdyn *v, …) {
   :
   v->f[i] = ...; \Big\{ \begin{array}{l} \mathsf{copy} \ \mathsf{of} \ \mathsf{v} \ \mathsf{produced} \end{array} \Big\}:
}
                             at invocation
```
## **Assumptions:**

- want to call from Fortran
- but no access to type components needed within Fortran

## **Required Fortran interface**

```
USE, INTRINSIC :: iso_c_binding
TNTFRFACE
 TYPE(c_ptr) FUNCTION &
     cdyn_create(len) bind(c,…)
   IMPORT :: c_int, c_ptr
   INTEGER(c_int), VALUE :: len
 END FUNCTION
 SUBROUTINE cdyn_add(h, …) &
                        bind(c, ...)IMPORT :: c_ptr
   TYPE(c_ptr), value :: h
   :
 END SUBROUTINE
END INTERFACE
                      object of type 
                      c_ptr requires 
                    value attribute here
```
## **Typeless C pointers in Fortran**

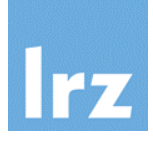

- **Opaque derived types defined in ISO\_C\_BINDING:**
	- c ptr: interoperates with a void  $*$  C object pointer
	- $\bullet$  c funptr: interoperates with a C function pointer.
- **Useful named constants:**
	- c\_null\_ptr: C\_null pointer

 $TYPE(c$  ptr) ::  $p = c$  null ptr

- c\_null\_funptr: C\_null function pointer
- **Logical module function that checks pointer association:** 
	- $c$  associated(c1[,c2])
	- value is . false. if c1 is a C null pointer or if c2 is present and points to a different address. Otherwise, .true. is returned
	-

```
typical usage: \sqrt{\frac{TYPE(c_p t)}{T} :: res
                  res = get my ptr( ... )
                  IF (c_associated(res)) THEN
                    : ! do work with res
                  ELSE
                    STOP 'NULL pointer produced by get_my_ptr'
                  END IF
```
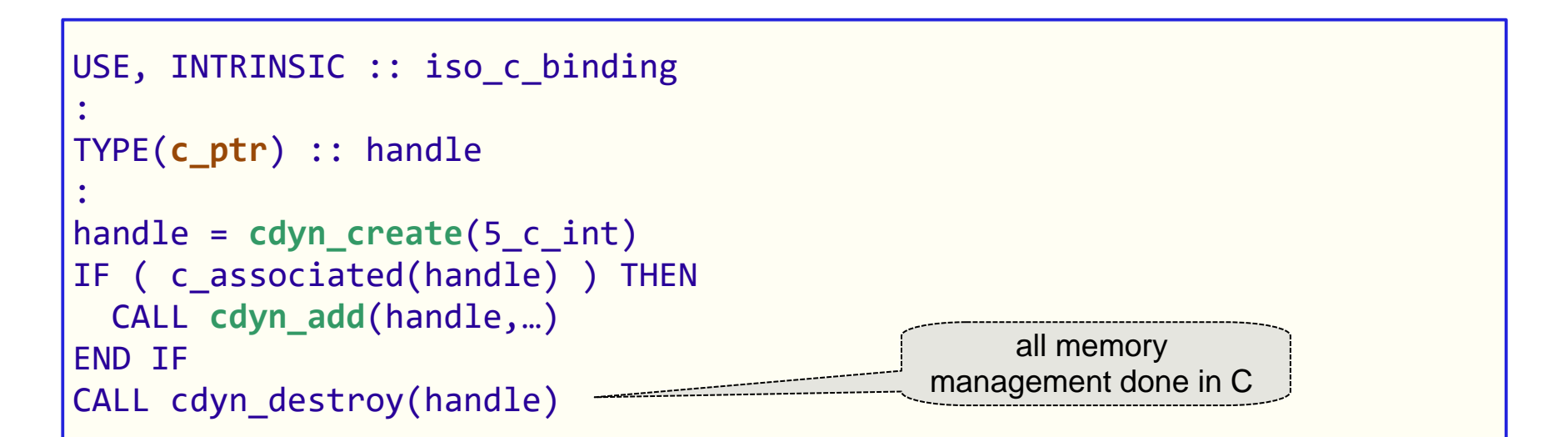

### **Typeless** "handle" object 議

because objects of (nearly) any type can be referenced via a void \*, no matching type declaration is needed in Fortran

### **Design problem:** 感

no disambiguation between different C types is possible  $\rightarrow$  loss of type safety see exercise for a

possible solution

## **Setting up a mapping between a Fortran object and a C pointer**

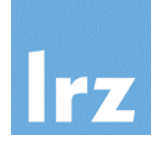

## **Module ISO\_C\_BINDING provides module procedures**

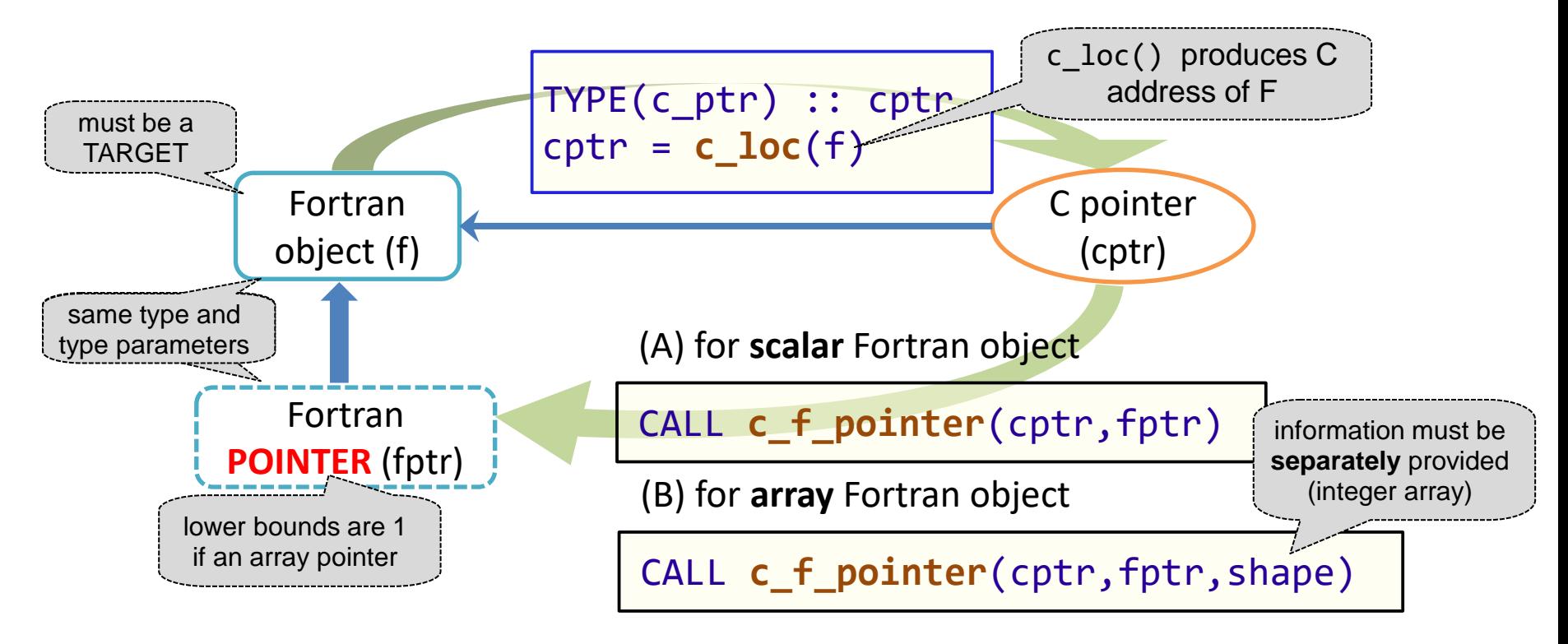

pointer association (blue arrow) is set up as a result of their invocation (green arrows)

## **Two scenarios are covered by c\_loc / c\_f\_pointer**

- **1. Fortran object is of interoperable type and type parameters:**
	- variable with **TARGET** attribute,
	- or allocated variable with **TARGET** attribute, non-zero length,
	- or associated scalar pointer

in scenario 1, the object might also have been created within C (Fortran target then is anonymous). In any case, the data can be accessed from C.

- **2. Fortran object is a noninteroperable, nonpolymorphic scalar without length type parameters:**
	- non-allocatable, non-pointer variable with **TARGET** attribute,
	- or an allocated allocatable variable with **TARGET** attribute,
	- or an associated pointer.

nothing can be done with such an object within C

## **Fortran Library definition**

```
MODULE mylib
  USE, INTRINSIC :: &
              iso_c_binding
  TYPE :: fdyn
    REAL, ALLOCATABLE :: f(:)
  END TYPE FDYN
CONTAINS
  : ! continued to the right
```
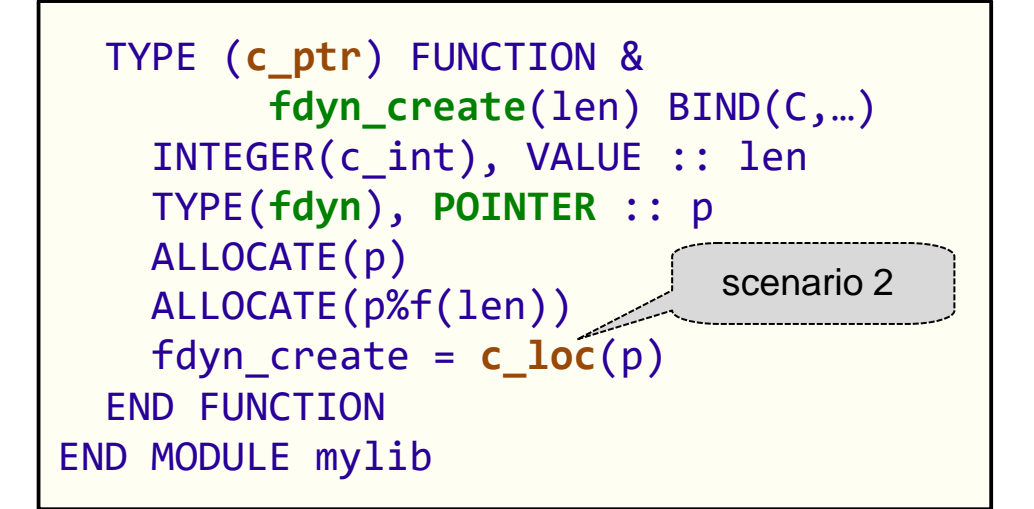

- **noninteroperable derived data** type
- **•** provide an interoperable constructor written in Fortran

### **Pointer goes out of scope**  $\frac{1}{2}$

- **•** but target remains reachable via function result
- **C prototype:**

void \*fnew\_stuff(int);

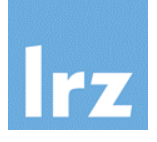

### **Client code in C: ... here it is:** void \***fhandle**; int len = 5; **fhandle** = **Fdyn\_create**(len); **Fdyn\_print**(**fhandle**); SUBROUTINE **fdyn\_print**(h) BIND(C,…) TYPE(c\_ptr), VALUE :: h TYPE(fdyn), POINTER :: p CALL **c\_f\_pointer**(h, p) IF (allocated(p%f)) THEN WRITE(\*,FMT=…) p%f END IF END SUBROUTINE do not try to dereference handle except for NULL check **scenario 2**

- **Can have multiple handles to** different objects at the same time (thread-safeness)
- **again no matching type needed** on client
- **•** require Fortran implementation of Fdyn\_print()

## **… and must not forget to**

- implement "destructor" (in Fortran)
- and call it (from C or Fortran) for each created object

## **to prevent memory leak**

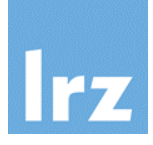

### **With these functions,**  $\frac{1}{2}$

- it is possible to subvert the type system (**don't** do this!) (push in object of one type, and extract an object of different type)
- it is possible to subvert rank consistency (**don't** do this!) (push in array of some rank, and generate a pointer of different rank)

### **Implications:** 國

- implementation-dependent behaviour
- security risks in executable code

### **Recommendations:**  $\sqrt{2}$

- use with care (testing!)
- encapsulate use to well-localized code
- don't expose use to clients if avoidable

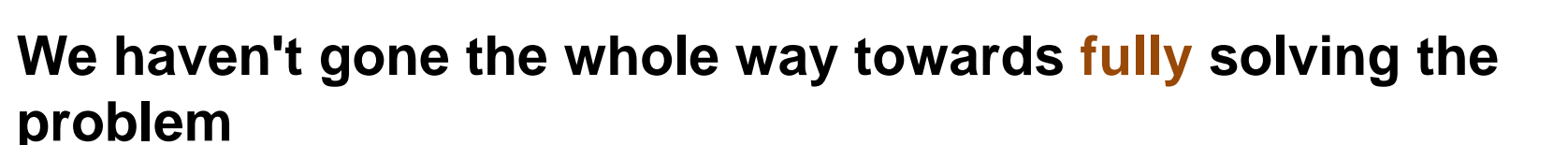

- won't actually do so in this talk
- **Return to Case 1:**

```
typedef struct Cdyn {
  int len;
  float *f;
} Cdyn;
```
void Cdyn\_print(Cdyn \*);

- and implement the function with above C prototype in Fortran
- $\rightarrow$  need read and/or write access to data allocated within the Cdefined structure
- allocation is performed as described in Case 1

 $\frac{1}{2}$ 

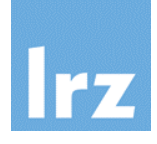

## **Required type definition:**

TYPE, BIND(C) :: cdyn INTEGER(c\_int) :: len TYPE(**c\_ptr**) :: f end type cdyn interoperates with struct type Cdyn

## **Notes:**

- note the **INTENT(IN)** for **this** (refers to association of **c\_ptr**; the referenced data can be modified)
- **scenario 1** applies for **c\_f\_pointer** usage

## **Implementation:**

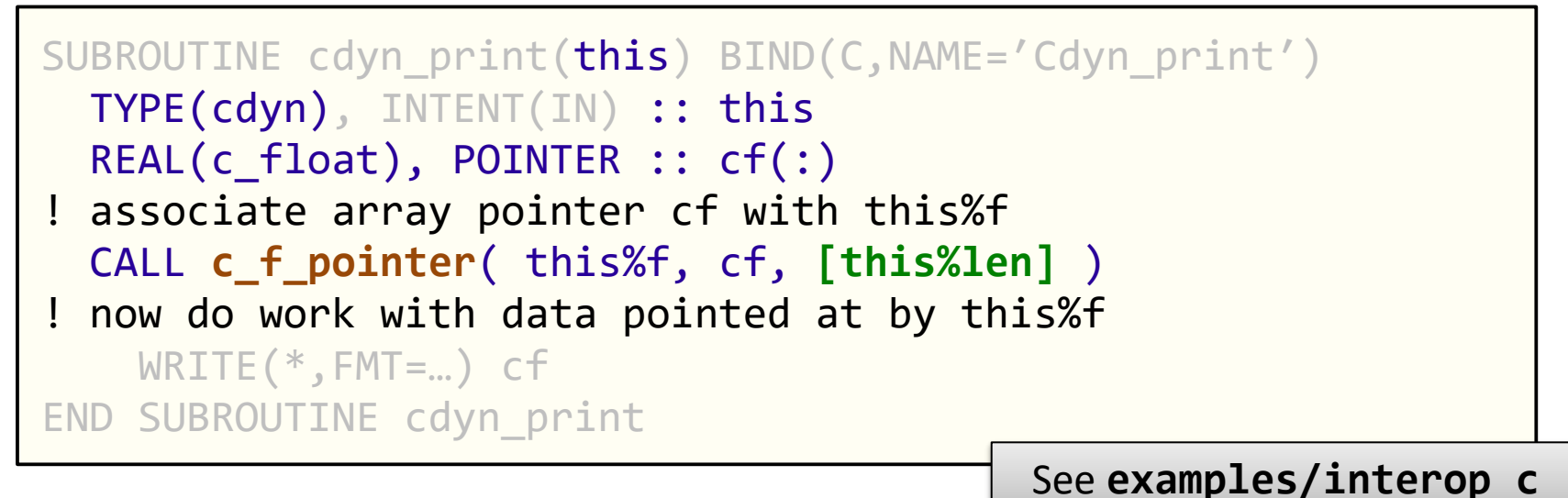

## **Procedure arguments and pointers (1)**

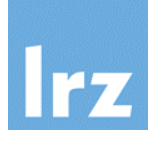

### **Procedure argument: a function pointer in C** 盛

- could have a fixed or variable interface
- example C prototype:

double integrate(double, double, void \*, double (\*)(double, void \*)); describes integrand function

## **Matched by interoperable Fortran interface**

```
REAL(c\ double) FUNCTION integrate(a, b, par, fptr) bind(c)
  REAL(c double), VALUE :: a, b
 TYPE(c_ptr), VALUE :: par
  TYPE(c_funptr), VALUE :: fptr
END FUNCTION 
                                               a C function pointer
```
## **Note:**

an interface with a Fortran procedure dummy argument is **not** interoperable (even if the dummy procedure has the BIND(C) attribute)

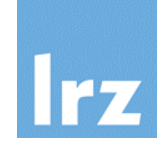

## **Module ISO\_C\_BINDING provides module procedures**

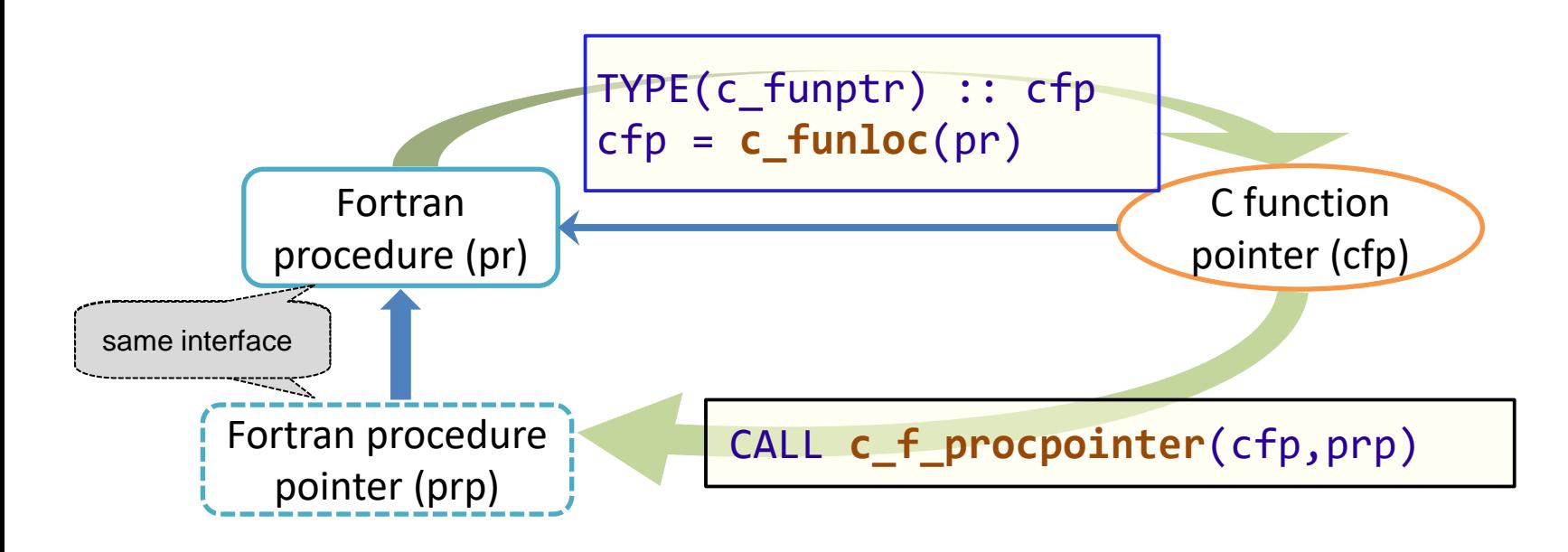

- input for c\_funloc must be an **interoperable** Fortran procedure; can also be an associated procedure pointer
- pointer association (blue arrow) is set up as a result of their invocation (green arrows)

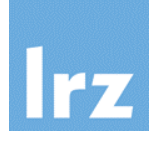

## **Assuming the Fortran function interface**

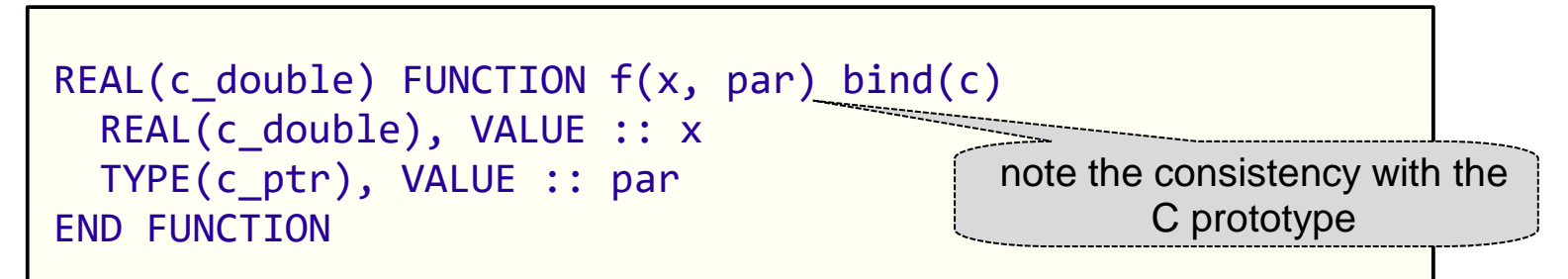

## **the invocation reads**

TYPE(c\_funptr) :: fp  $fp = c_f$ **unloc** $(f)$ res = integrate( a, b, par, fp )

## **or, more concisely**

res = integrate( a, b, par, **c\_funloc**(f) )

## **Another procedure pointer example**

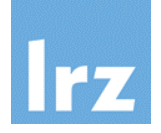

## **C function pointer used as type component**

```
typedef struct {
 double (*f)(double, void *);
 void *par;
} ParFun;
```
### **Matching type definition in Fortran:** 國

requires use of component of type c funptr

```
TYPE, BIND(C) :: parfun
  TYPE(c_funptr) :: f
  TYPE(c_ptr) :: par
END TYPE
```
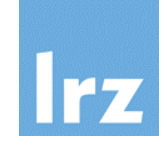

## **Example:**

```
TYPE(parfun) :: o_pf
o_pf%f = c_funloc(my_function)
o pf%par = c loc(...)
```

```
ParFun *o pf;
o_p f \rightarrow f = my_function;o_p f->par = (void *) ...;
```
where my function should have the **same** interface in Fortran and C, respectively.

```
TYPE(parfun) :: o_pf
TYPE(c_ptr) :: par
PROCEDURE(my_function), POINTER :: pf
: ! initialize o_pf, par within C or Fortran
CALL c_f_procpointer(o_pf%f, pf)
y = pf(2.0 dk, par)
```
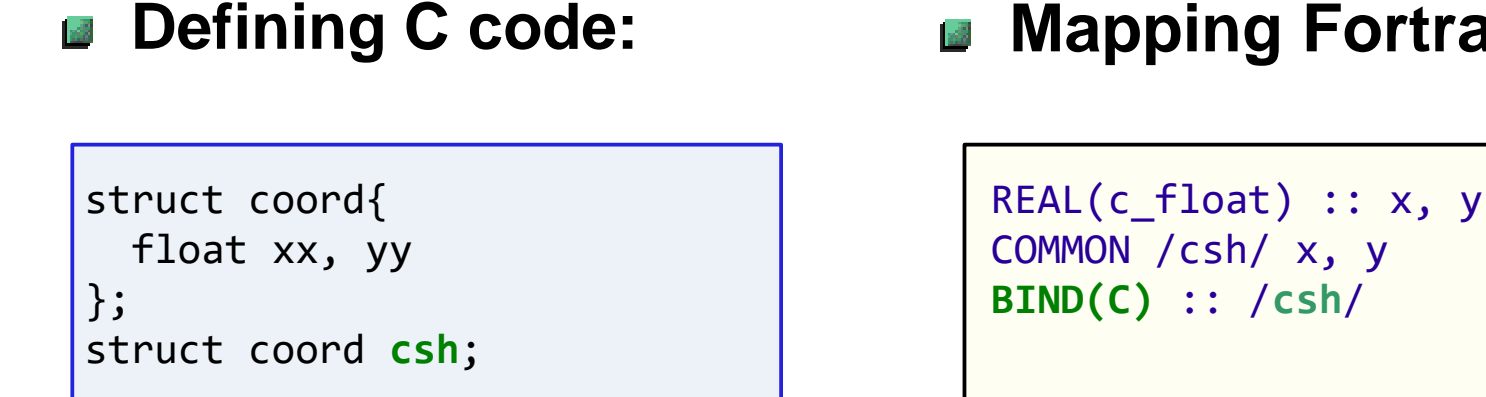

- do not place in include file
- **•** reference with external in other C source files

**Mapping Fortran code**

- BIND **statement** (possibly with a label) resolves to the same linker symbol as defined in  $C \rightarrow$  **same memory address**
- memory layout may be different as for "traditional" sequence association

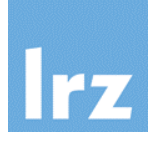

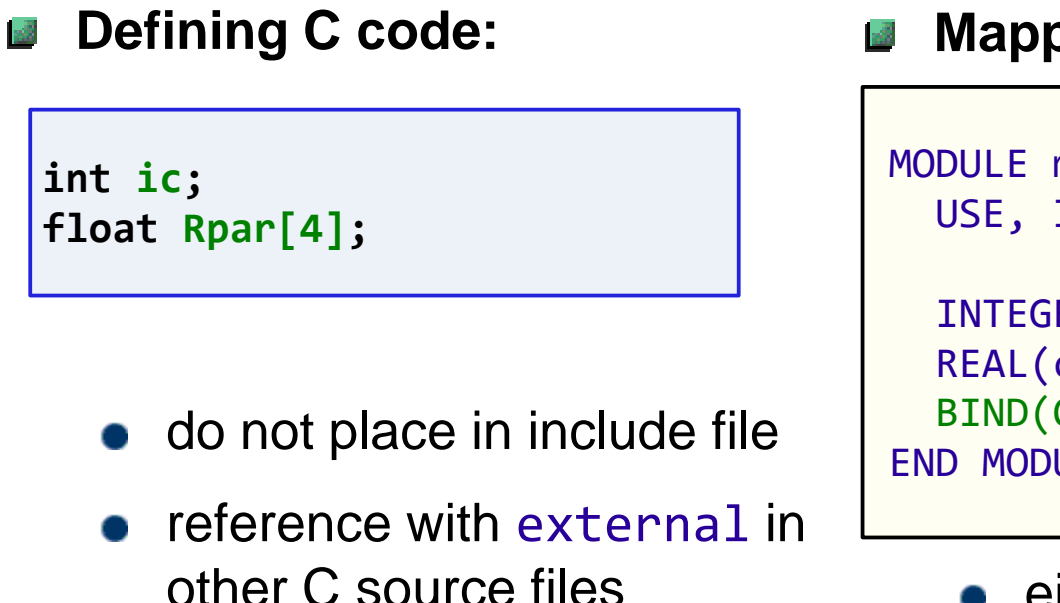

## **Mapping Fortran code:**

```
MODULE mod_globals
  USE, INTRINSIC :: iso_c_binding
  INTEGER(c_int), BIND(C) :: ic
  REAL(c_float) :: rpar(4)
  BIND(C, NAME='Rpar') :: rpar
END MODULE
```
**e** either attribute or statement form may be used

Global binding can be applied to objects of interoperable type and type parameters. Variables with the ALLOCATABLE/POINTER attribute are not permitted in this context.

## **Enumeration**

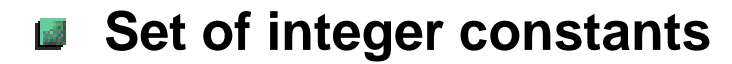

only for interoperation with C  $\bullet$ 

```
ENUM, BIND(C)
  ENUMERATOR :: red=4, blue=9
  ENUMERATOR :: yellow
END ENUM
```
- integer of same kind as used in C enum
- value of yellow is 10
- not hugely useful

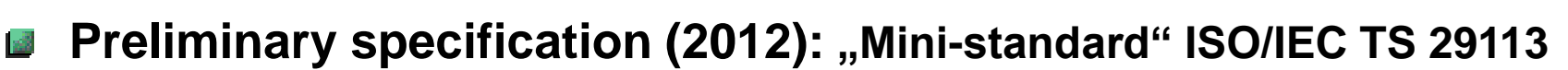

### **Motivations:** 國

- enable a standard-conforming MPI (3.1) Fortran interface
- permit C programmers (limited) access to "complex" Fortran objects

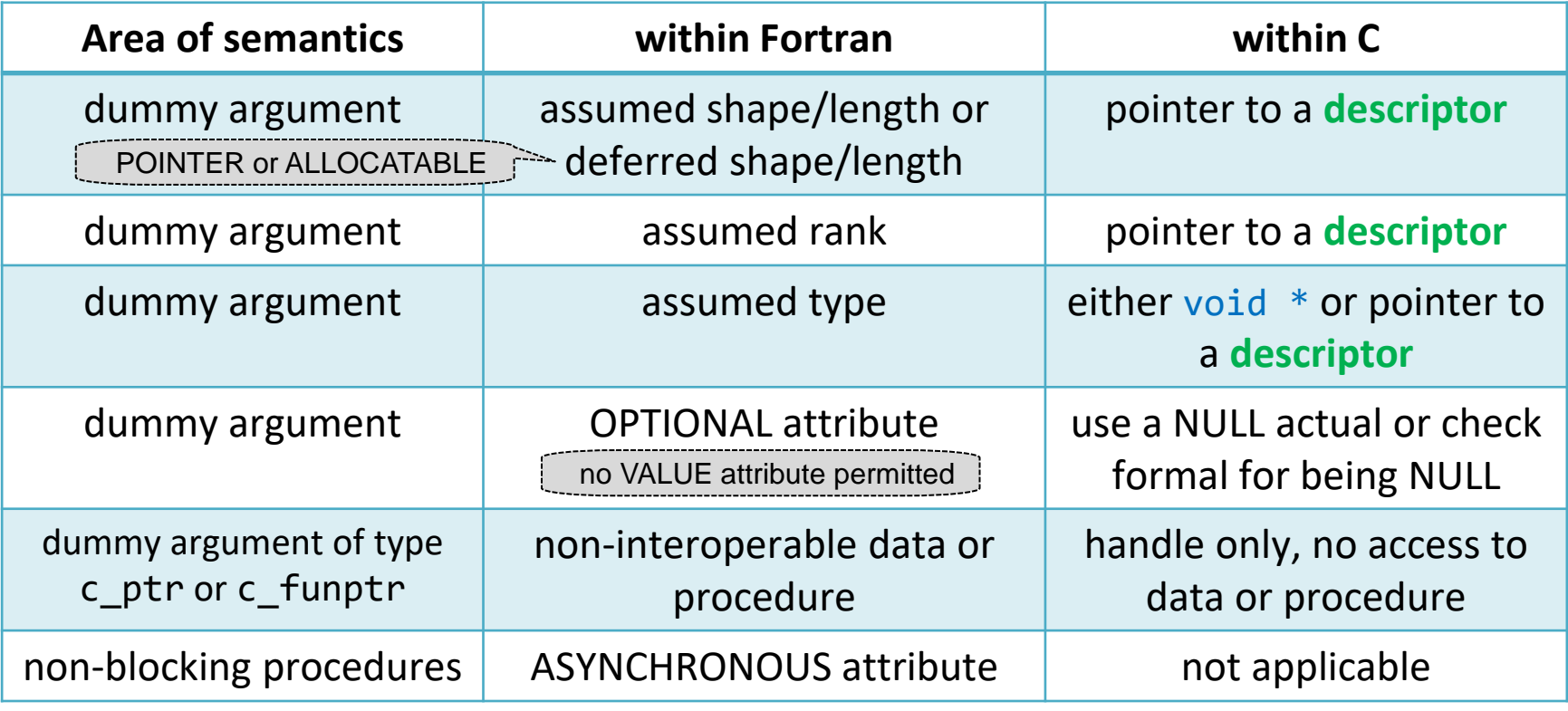

# **Accessing Fortran infrastructure from C:**

**the source file ISO\_Fortran\_binding.h**

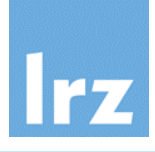

## **■ Example Fortran interface ■ Matching C prototype** SUBROUTINE process array(a) BIND(C) REAL(c\_float) :: **a(:,:)** END SUBROUTINE #include <**ISO\_Fortran\_binding.h**> void process\_array(**CFI\_cdesc\_t \*a**); assumed shape Pointer to C descriptor

- **Implementation of procedure might be in C or in Fortran**
- **For an implementation in C, the header provides access to** 國
	- type definition of descriptor (details upcoming …)
	- macros for type codes, error states etc.
	- prototypes of library functions that generate or manipulate descriptors
- **Reserved namespace: CFI\_** 國
- **Within a single C source file,** 
	- binding is only possible to one given Fortran processor (no binary compatibility!)

## **Members of the C descriptor**

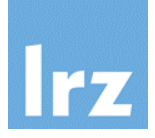

### **Exposes internal structure of Fortran objects** 國

not meant for tampering  $\bullet$   $\rightarrow$  please use API

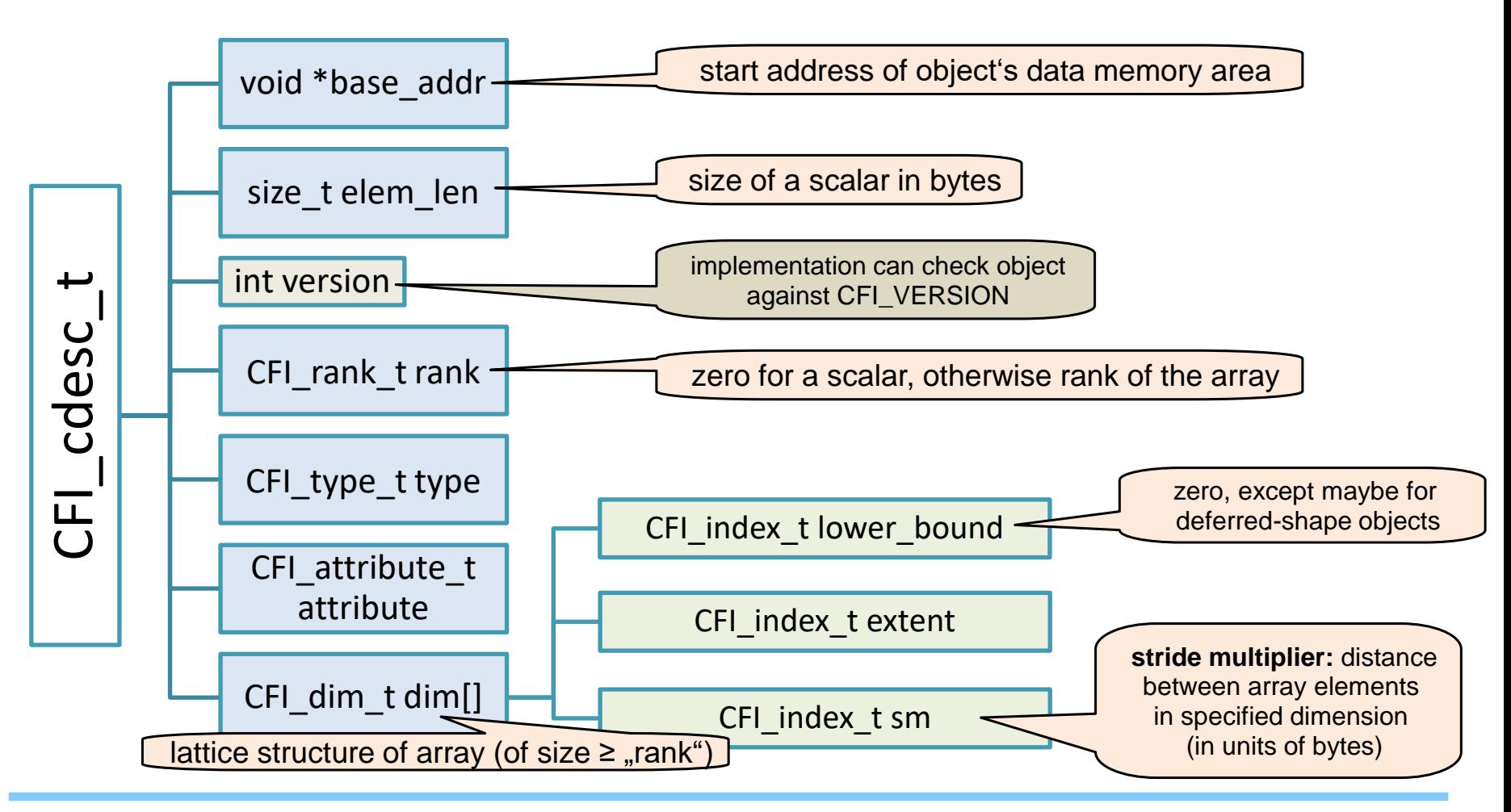

### **Type code macros**  $\frac{1}{\sqrt{2}}$

most commonly used:

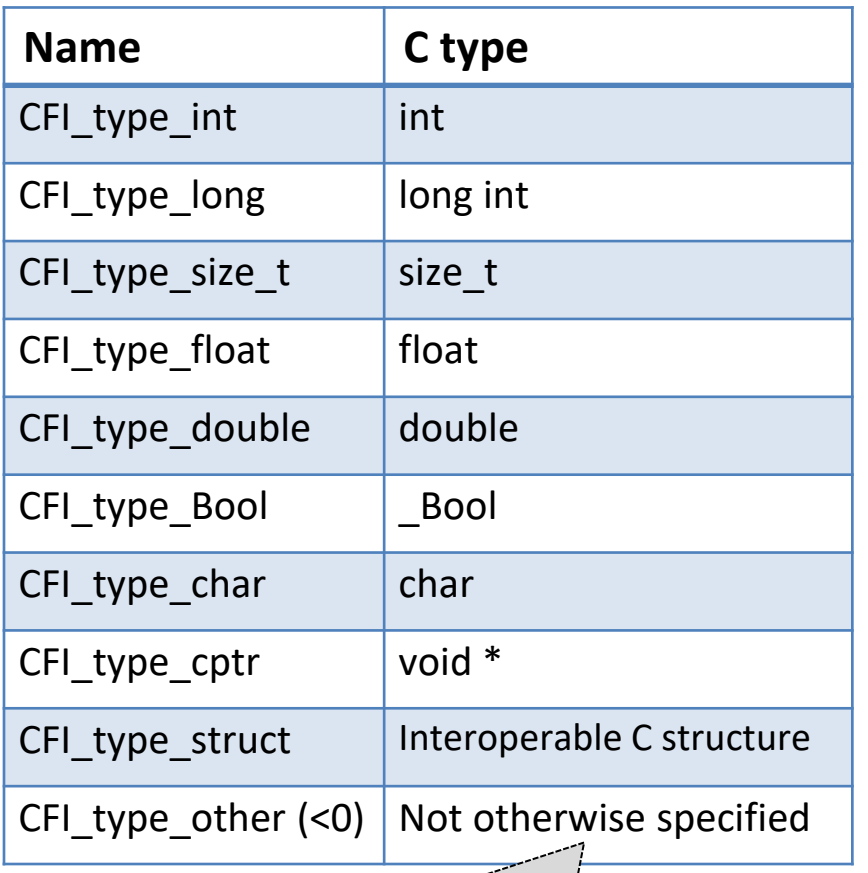

## **Attribute of dummy object**

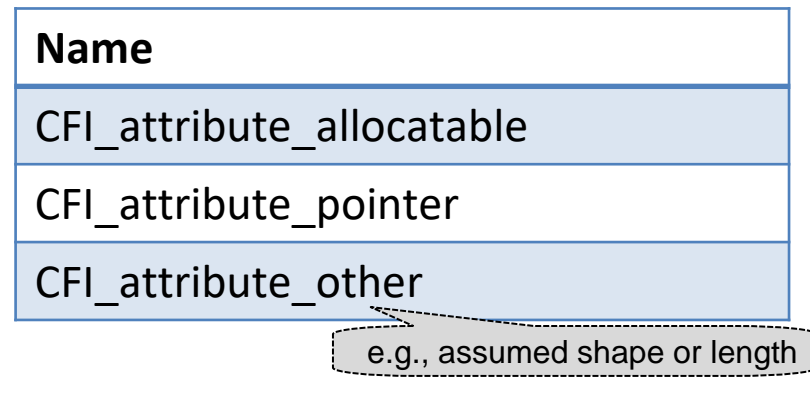

**Beware:** attribute value of actual must match up **exactly** with that of dummy (different from Fortran)  $\rightarrow$  may need to create descriptor copies

typically, non-interoperable data

## **Using the descriptor to process array elements (1)**

## **Fortran reference loop within** process\_array()**:**

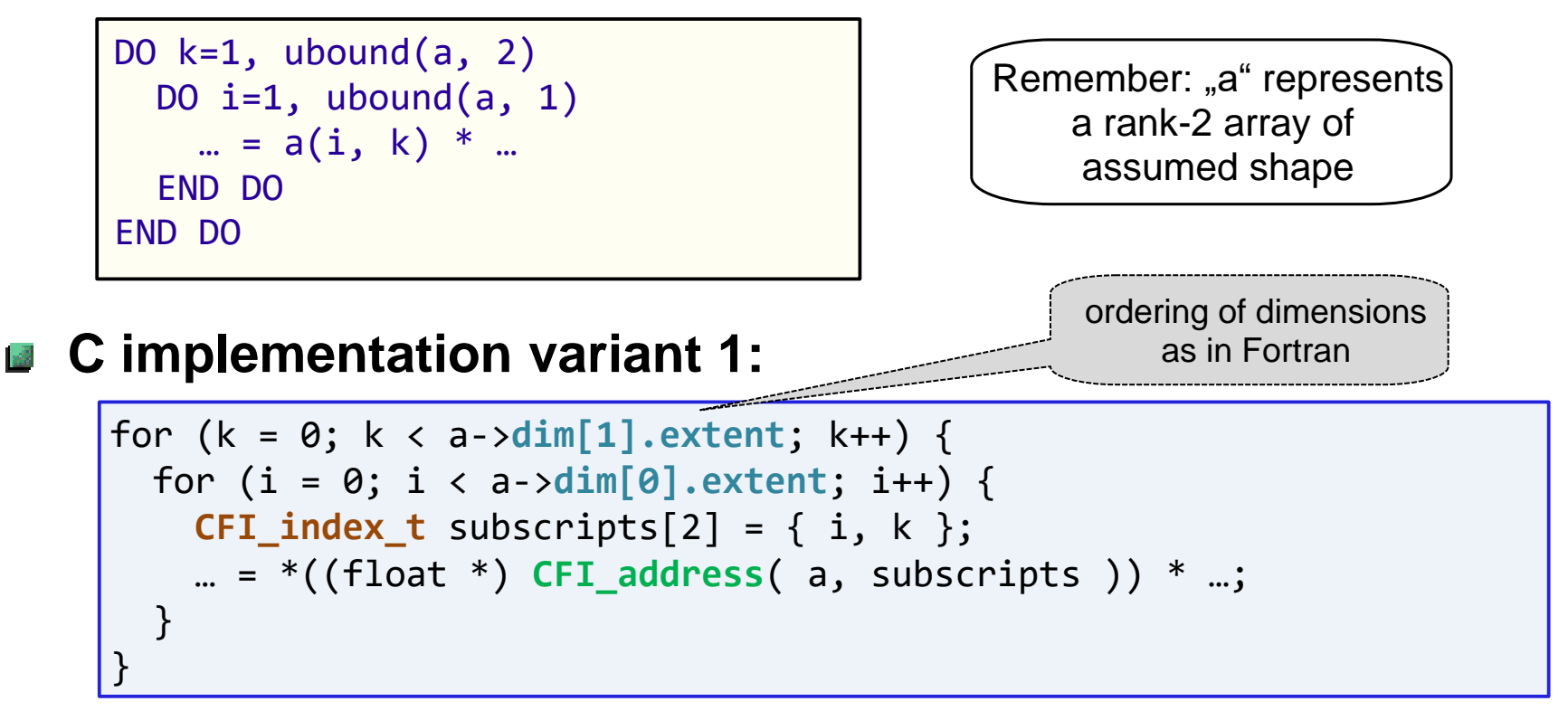

- CFI\_address() returns (void \*) address of array element indexed by specified (valid!) subscripts
- dim[].lower\_bound will be needed for pointer/allocatable objects

**Using the descriptor to process array elements (2)**

### **C implementation variant 2:**  $\frac{1}{2}$

start out from beginning of array

```
char *a ptr = (char *) a->base addr;
```
and use pointer arithmetic to process it:

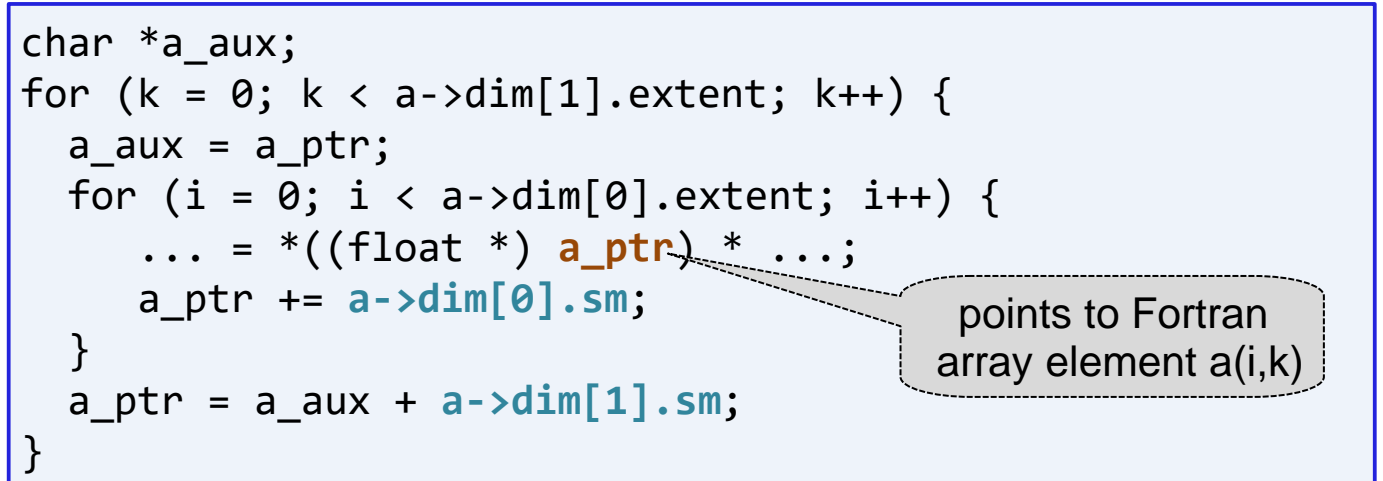

- non-contiguous arrays require use of stride multipliers (next slide illustrates why)
- stride multipliers in general may not be an integer multiple of the element size  $\rightarrow$  always process in units of bytes

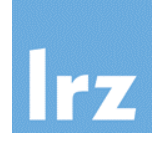

### **Actual argument is a complete array (0:1,3)**  $\frac{1}{2}$

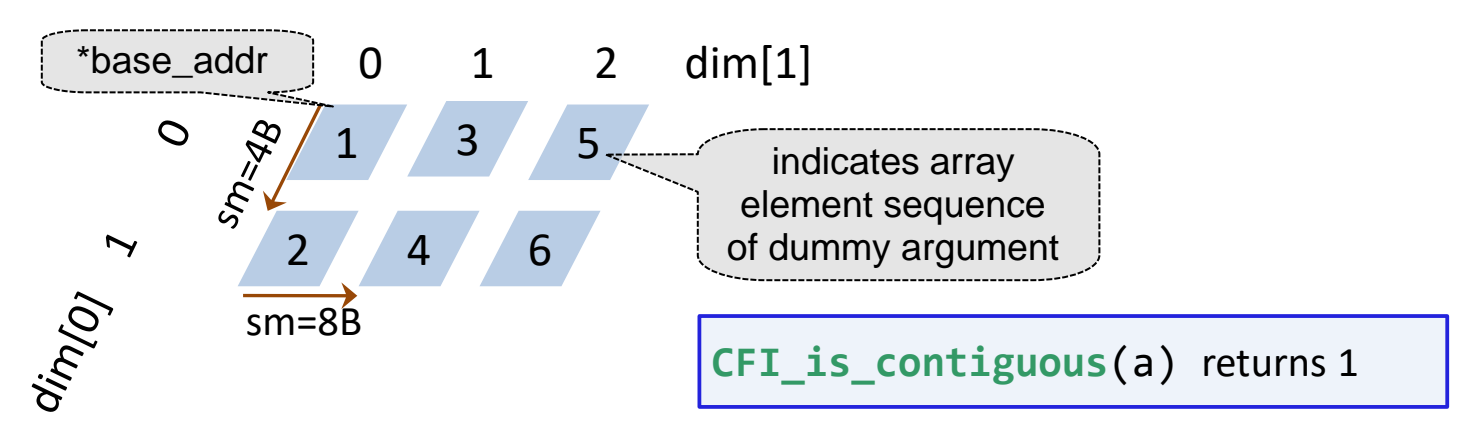

**Actual argument is an array section (0::2,1::3) of (0:2,9)**

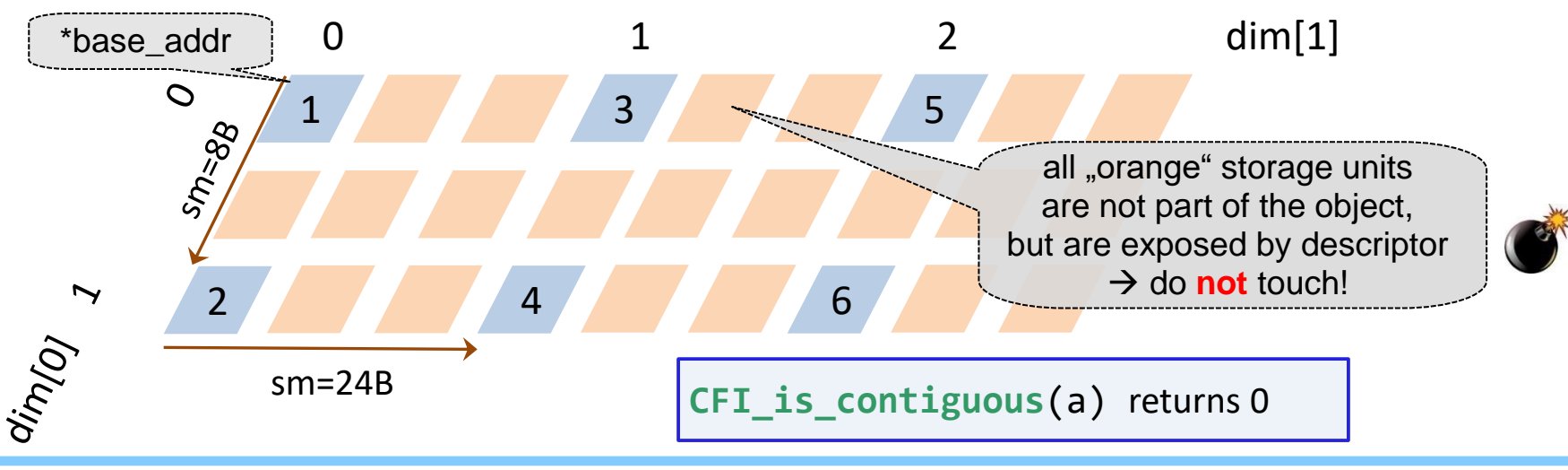

- **May be necessary to invoke a Fortran procedure from C**
- **Step 1: create a descriptor**

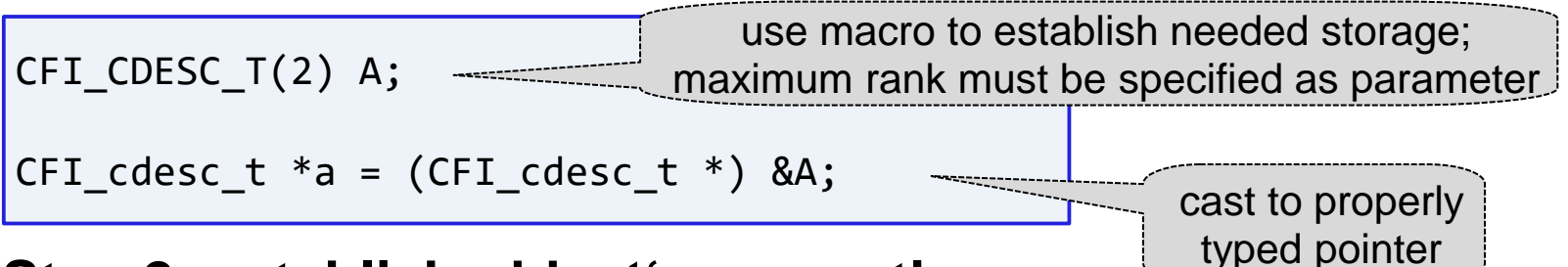

## **Step 2: establish object's properties**

prototype of function to be used for this is

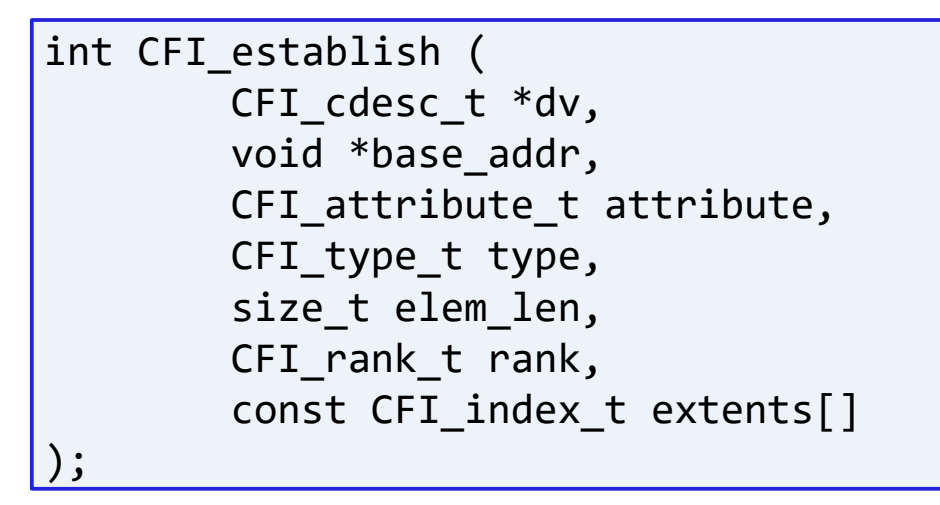

- many usage patterns
- if fully defined, result is always a contiguous object
- function result is an error indicator (CFI SUCCESS  $\rightarrow$  OK)

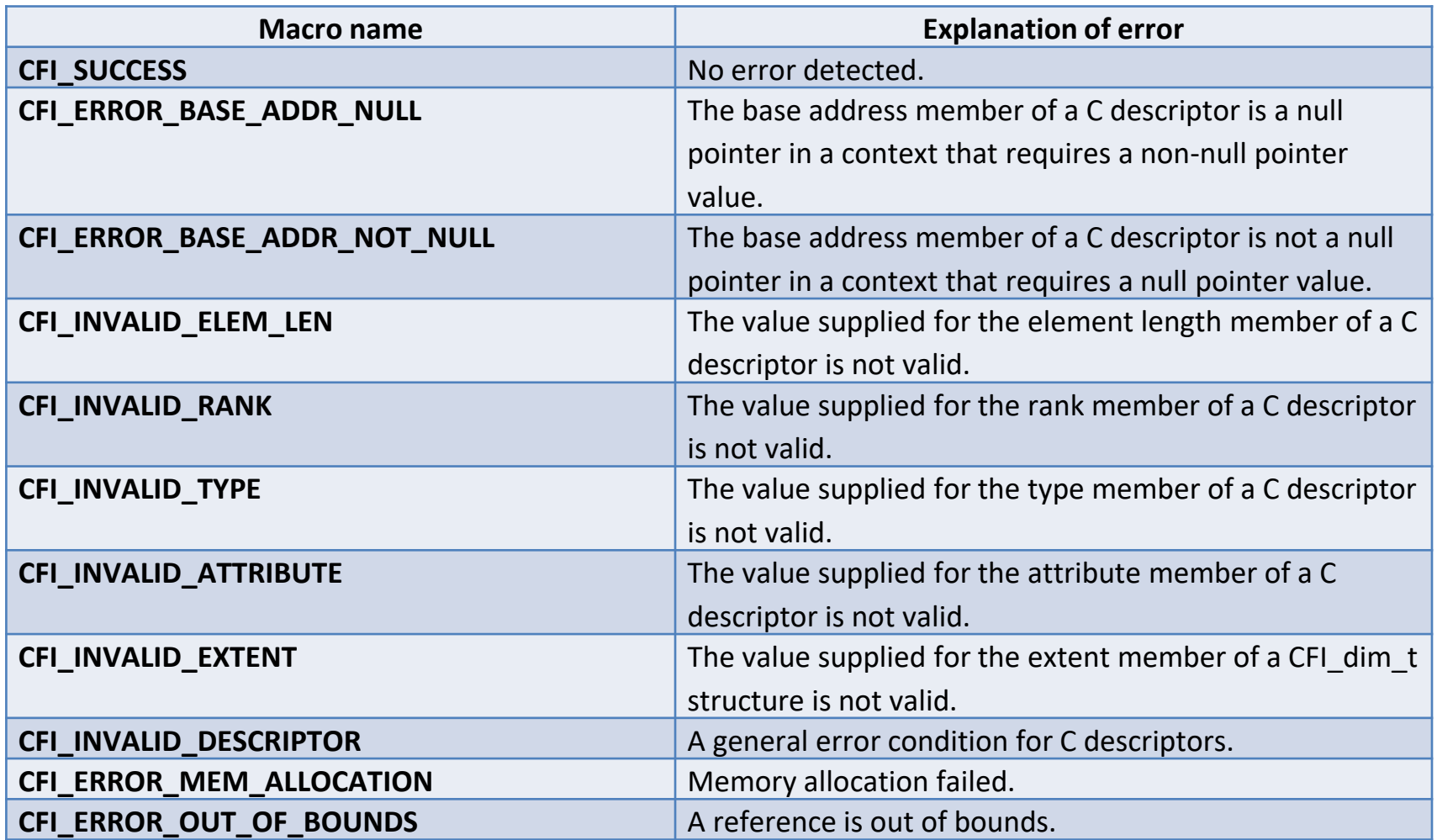

```
#define DIM1 56
#define DIM2 123
CFI CDESC T(2) A; /* 2 is the minimum value needed */CFI cdesc t *a = (CFI cdesc t *) &A;
CFI index t extents[2] = { DIM1, DIM2 };
                        \frac{1}{2} shape of rank 2 array \frac{1}{2}float *a ptr = (float *) malloc(DIM1*DIM2*sizeof(float));
                         /* heap allocation within C */
                         /* initialize values of *a ptr */CFI_establish( a, (void *) a_ptr, 
               CFI attribute other,
               CFI_type_float, 
               0, /* elem_len is ignored here */
               2, /* rank as declared in Fortran */
               extents );
                         /* have a fully defined object now */process_array(a);
free(a_ptr); / /* object becomes invalid */
```
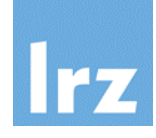

### **Typically only needed if Fortran API defines a "factory":**  $\frac{1}{2}$

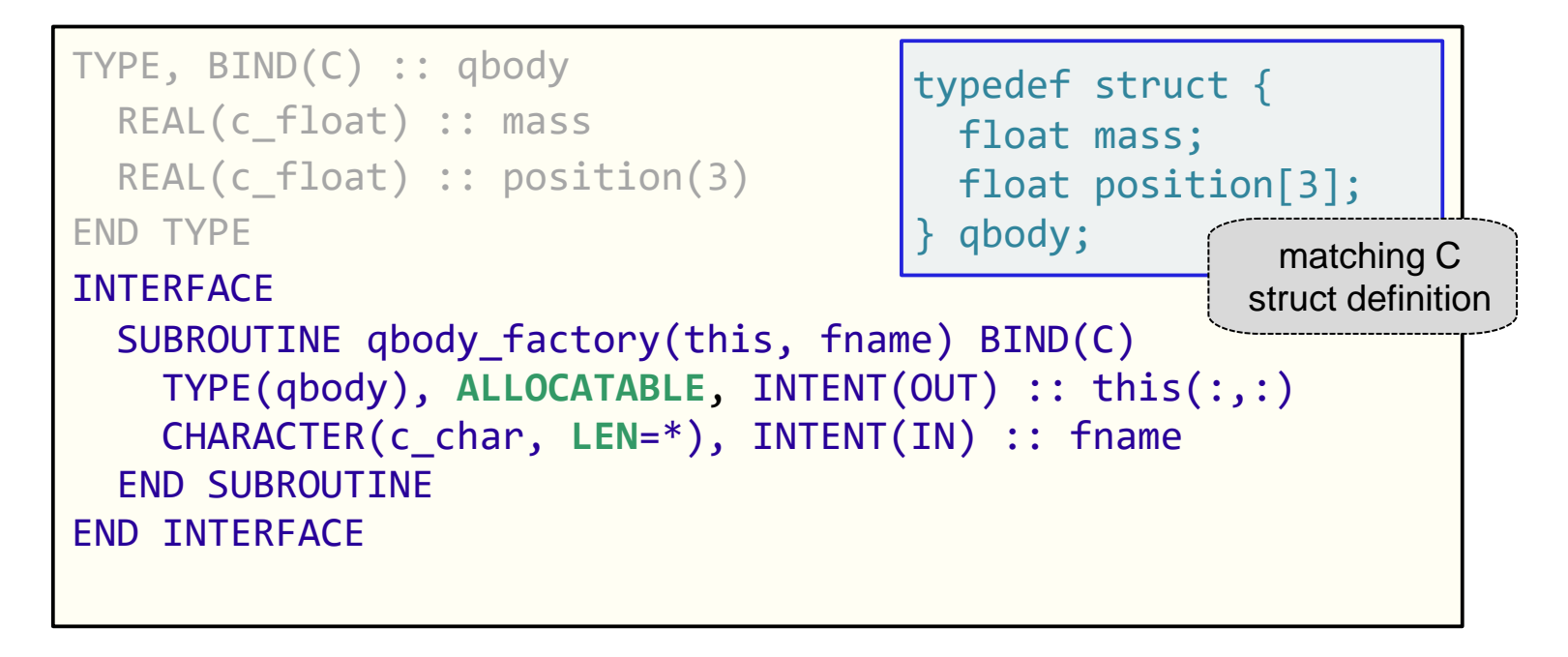

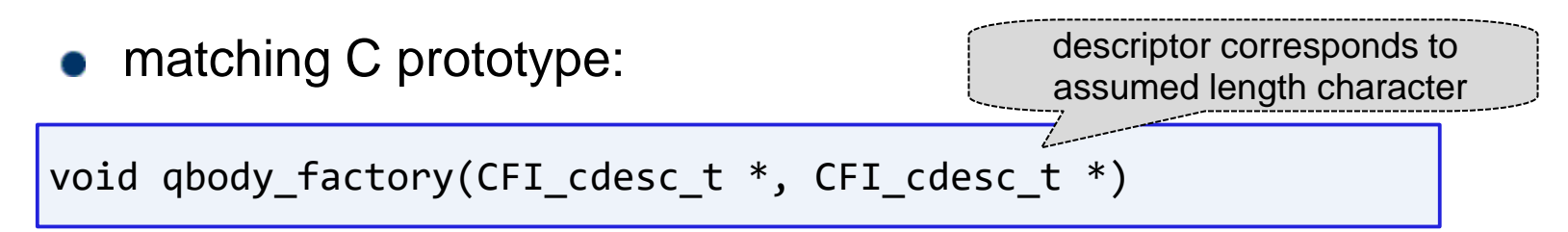

```
char fname_ptr[] = "InFrontOfMyHouse.dat";
CFI cdesc t *pavement =
          (CFI cdesc t *) malloc(sizeof(CFI CDESC T(2)));
CFI_cdesc t *fname =
          (CFI cdesc t *) malloc(sizeof(CFI CDESC T(\emptyset)));
CFI_establish( pavement, NULL, CFI_attribute_allocatable, 
                CFI type struct,
                 sizeof(qbody), /* derived type object size */
                 2, NULL );
shape is deferred
CFI_establish( fname, fname_ptr, CFI_attribute_other, 
                CFI_type_char, 
                 strlen(fname_ptr), /* a char has one byte */
                0, NULL );
qbody factory ( pavement, fname ); / object is created */\frac{1}{2} process pavement \frac{1}{2}CFI_deallocate( pavement );
free(pavement); free(fname);
                                must start out unallocated
                                       no auto-deallocation of objects allocated in C
```
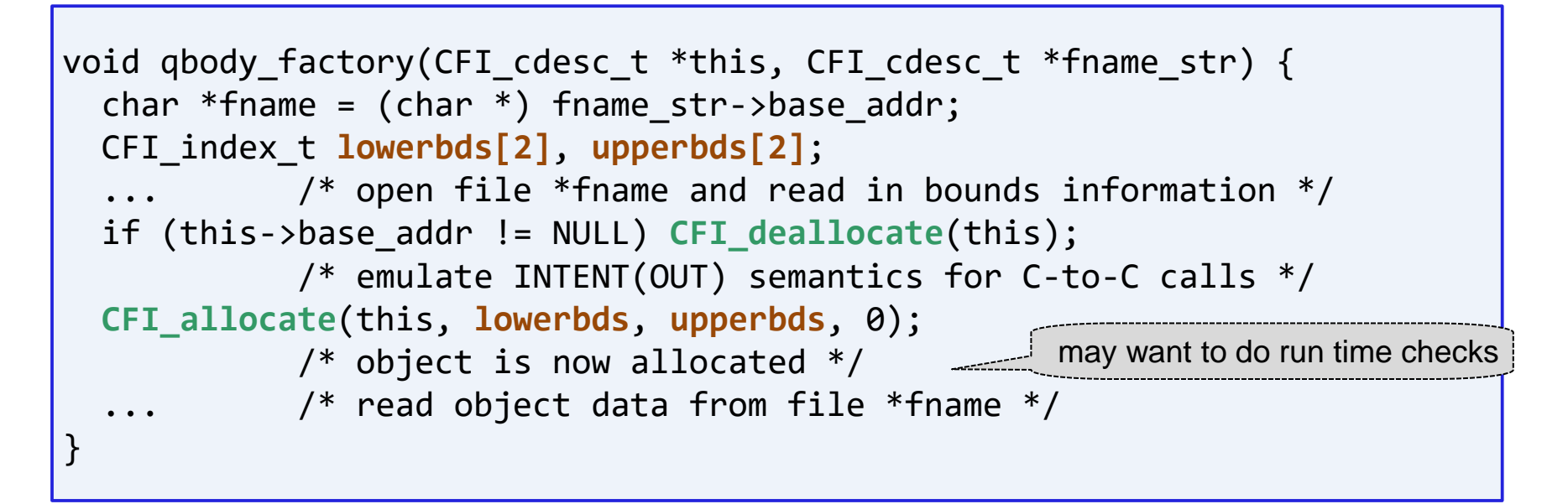

## **Feasible because of supplied function CFI\_allocate():**

last argument is an element length, which is ignored unless the type member is CFI\_type\_char. In the latter case, its value becomes the element length of the allocated deferred-length (!) string.

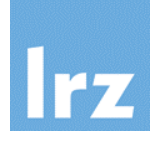

## **Anonymous target**

• create descriptor with CFI attribute pointer, then apply CFI\_allocate()/CFI\_deallocate()

## **Point at an existing target**

```
REAL(c float), TARGET :: t(:)REAL(c float), POINTER :: p(:)p(3:) \Rightarrow t
```

```
CFI\_index_t lower_bounds[1] = \{ 3 \};
```

```
status = CFI_setpointer( p, t,
                      lower_bounds );
```
- **t** must describe a fully valid object
- **p** must be an established descriptor with CFI\_attribute\_pointer and for the same type as **t**. **Beware:** No compile-time type safety is provided. Certain inconsistencies may be diagnosed at run time
	- $\rightarrow$  check return value of CFI\_setpointer()

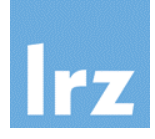

## **Assumption:**

**arr** describes an assumed-shape rank 3 array

## **Create a descriptor for the section arr(3:,4,::2)**

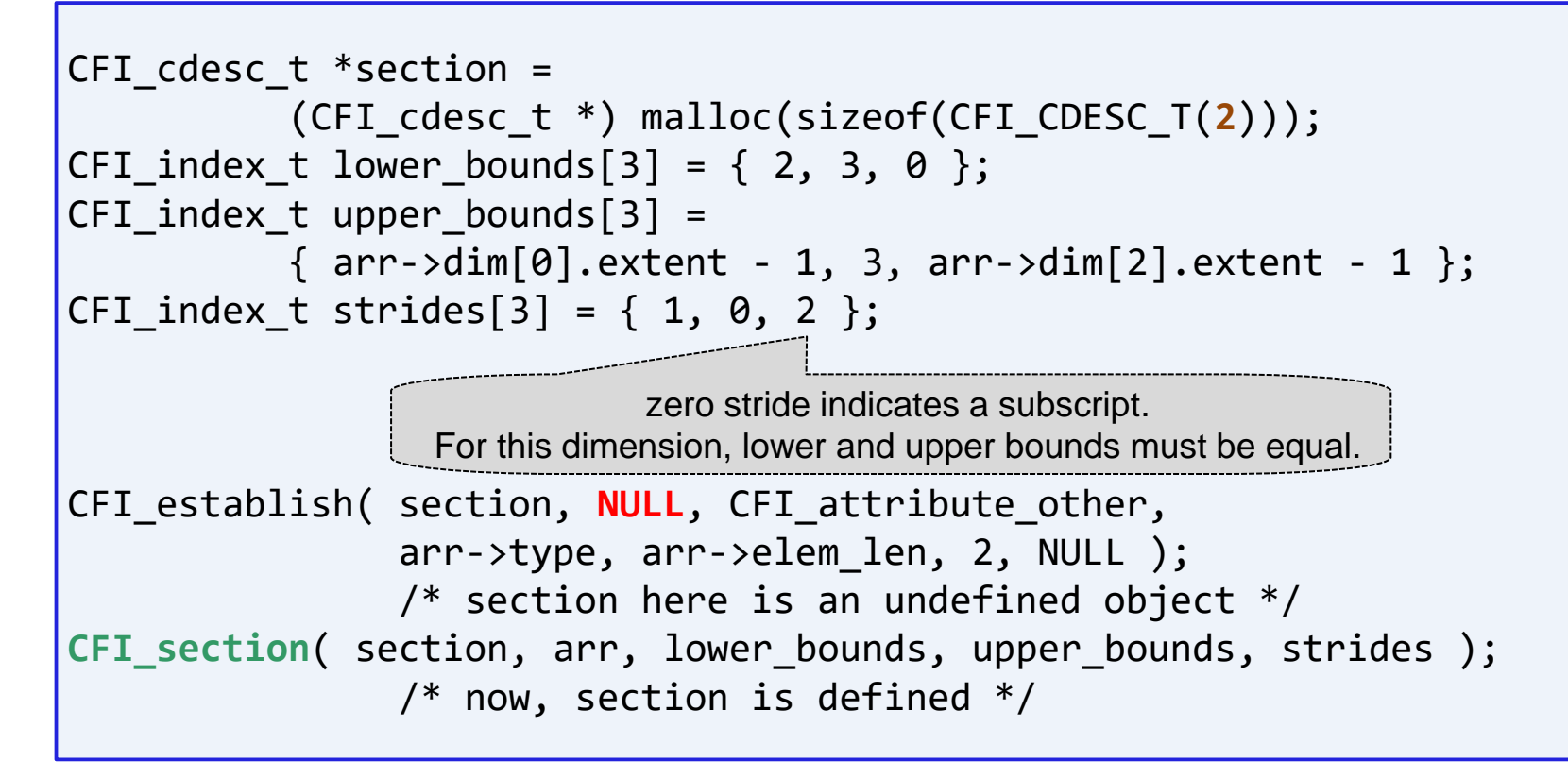

## **Type component selection**

- pavement(:)%position(1) from the type(qbody) object pavement
- a rank-2 array of intrinsic type  $real(c$  float)

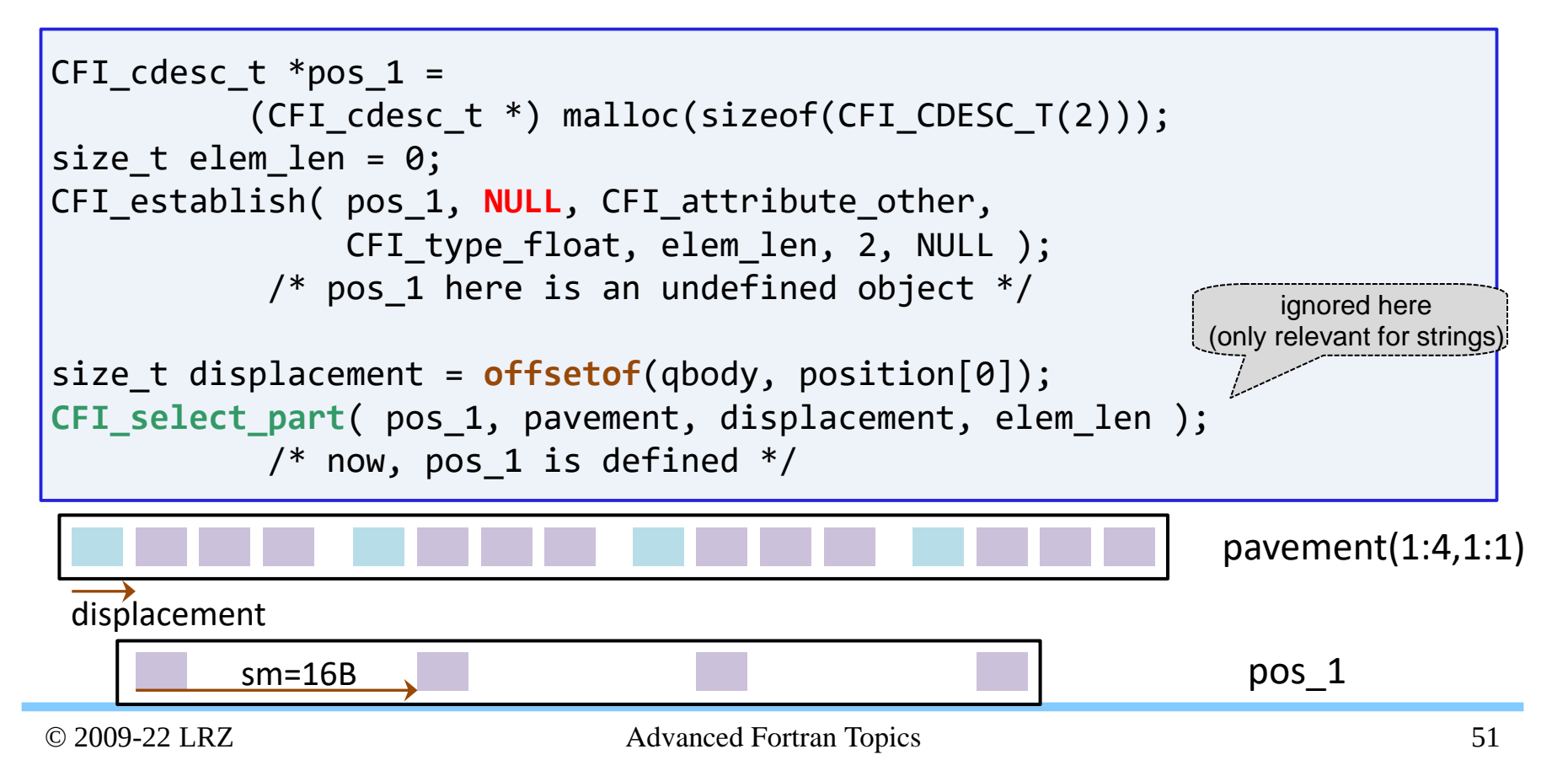

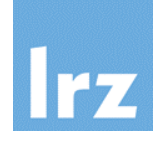

## **Enables invocation of appropriately declared object**

```
SUBROUTINE process allranks(ar, ...)
  REAL :: ar(..)
  …
  WRITE(*,*) rank(ar)
END SUBROUTINE
```
**ar** cannot (currently) be referenced or defined within Fortran.

However, some intrinsics can be invoked.

## **with arrays of any rank, or even a scalar:**

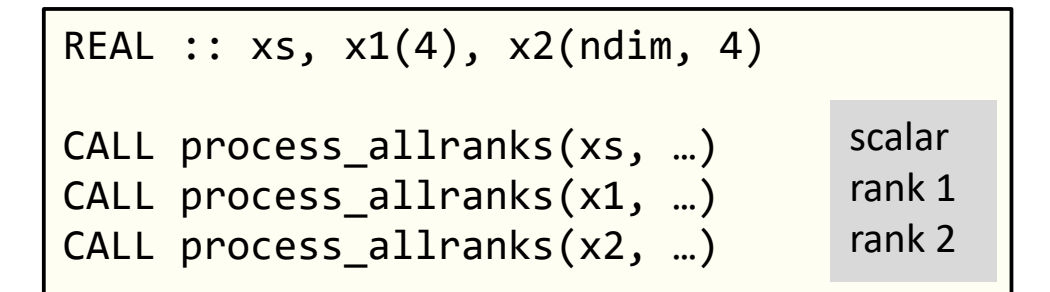

avoid need for writing many specifics for a named interface

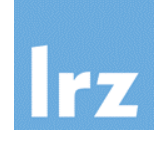

## **Assuming the procedure interface is made BIND(C):**

descriptor always contains well-defined rank information

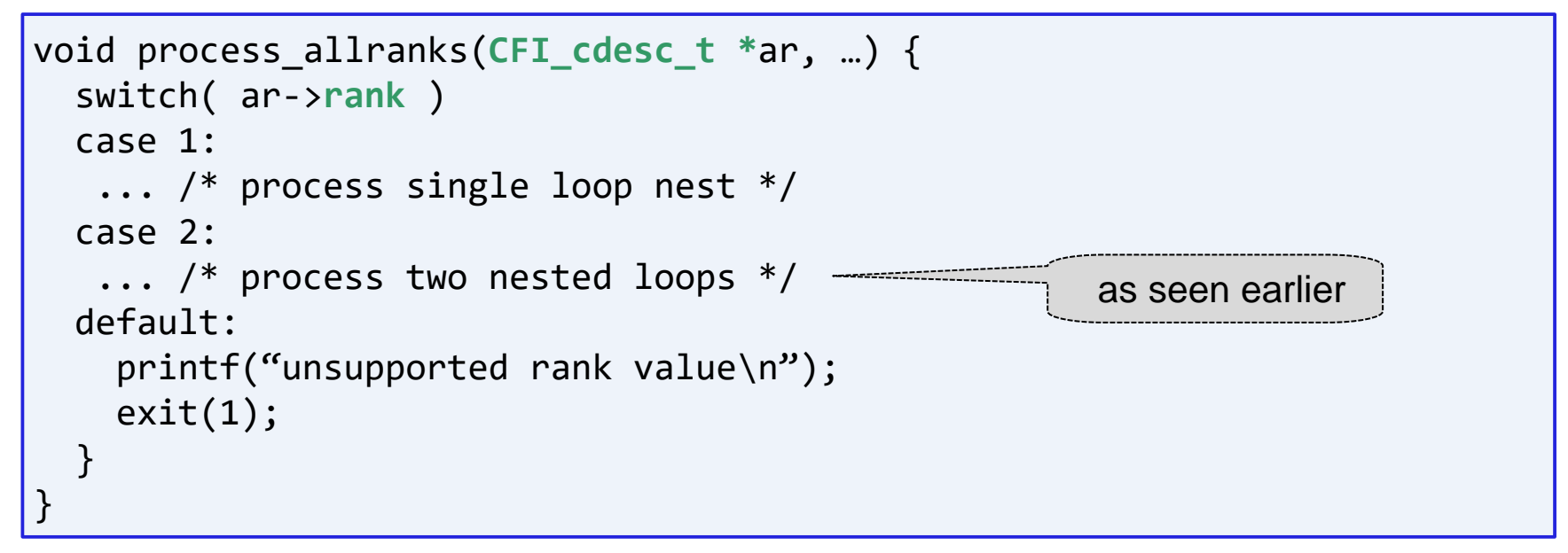

deep loop nests can be avoided for contiguous objects, but the latter is not assured

## **Special case:**

size of (contiguous) assumed-size object is not known

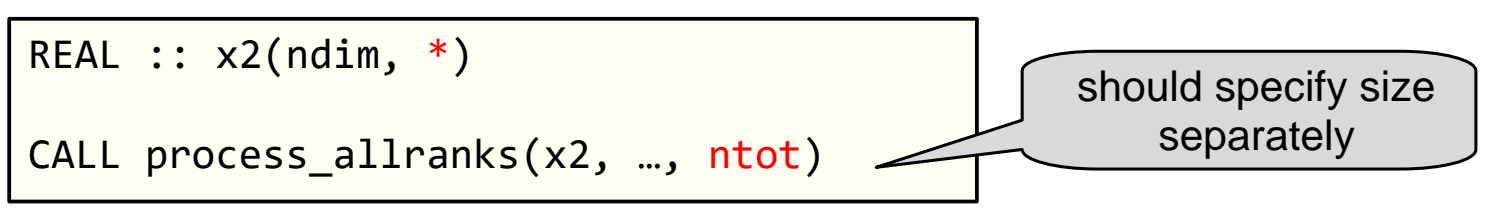

## **A descriptor with following properties is constructed:**

- SIZE(ar,DIM=RANK(ar)) has the value -1
- UBOUND(ar,DIM=RANK(ar)) has the value UBOUND(ar,DIM=RANK(ar)) - 2

### **Declaration with TYPE(\*)** 國

- an unlimited polymorphic object  $\rightarrow$  actual argument may be of any type
- dynamic type cannot change  $\rightarrow$  no POINTER or ALLOCATABLE attribute is permitted
- **Corresponding object in interoperating C call:**

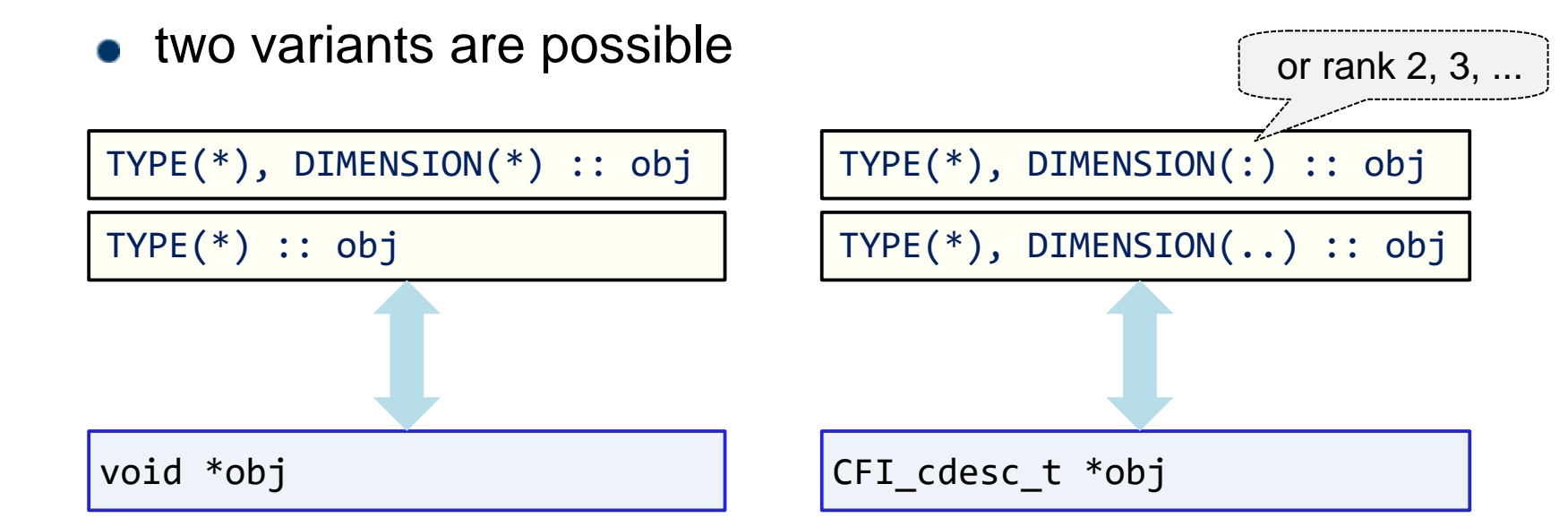

## **C prototype as specified in the MPI standard**

int MPI Send( const void \*buf, int count, MPI Datatype datatype, int dest, int tag, MPI Comm comm );

## **Matching Fortran interface:**

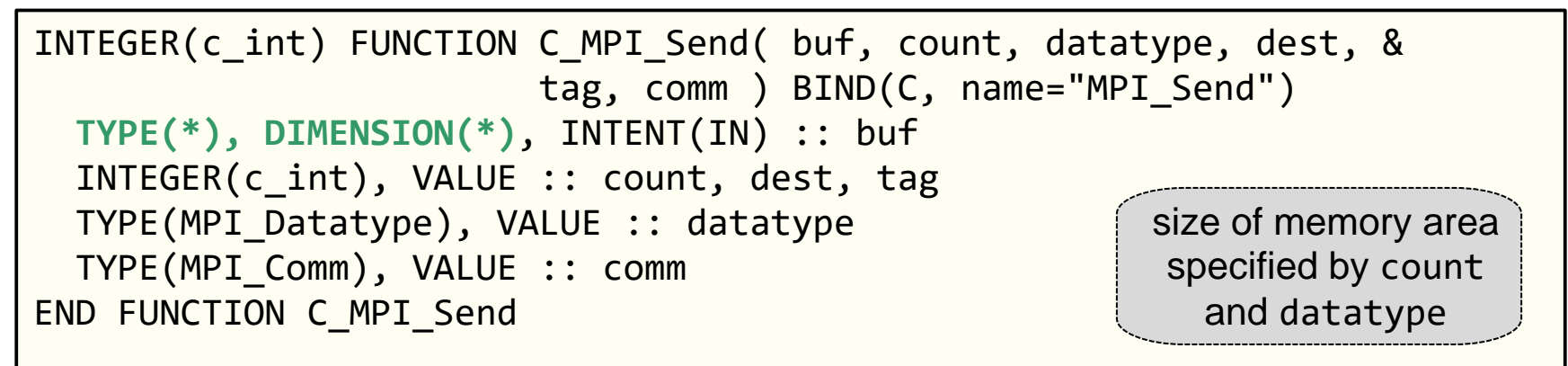

- assumes interoperable types MPI\_Datatype etc.
- actual argument may be array or scalar
- non-contiguous actuals are compactified

array temps are a problem for non-blocking calls

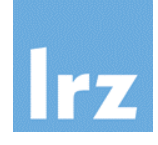

```
SUBROUTINE MPI Send( buf, count, datatype, dest, &
                     tag, comm, ierror )
 TYPE(*), DIMENSION(..), INTENT(IN) :: buf
  INTEGER, INTENT(IN) :: count, dest, tag
 TYPE(MPI_Datatype), INTENT(IN):: datatype
 TYPE(MPI_Comm), INTENT(IN) :: comm
  INTEGER, OPTIONAL, INTENT(OUT) :: ierror
END FUNCTION MPI_Send
```
## **Invocation of MPI\_Send**

now possible also with **array section** actual arguments  $\bullet$ without need for copy-in/out

**Could add BIND(C) to the interface for a C implementation**

- assuming int matches default Fortran integer
- the MPI standard doesn't do this, though

```
void mpi send( CFI cdesc t *buf, int count, MPI Datatype datatype,
               int dest, int tag, MPI Comm comm, int *ierror ) {
   int ierror_local;
   MPI Datatype disc type;
   if ( CFI is contiguous( buf ) ) {
     ierror local = MPI Send( buf->base addr, count, datatype,
                    dest, tag, comm );
   } else {
     \ldots /* use descriptor information to construct disc type
             from datatype (e.g. via MPI_Type_create_subarray) */
     ierror_local = MPI_Send( buf->base_addr, count, disc_type, 
                    dest, tag, comm );
     \ldots /* clean up disc type */
   }
   if (ierror != NULL) *ierror = ierror_local; 
}
```
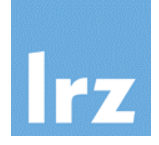

### **Requires a specialized tool**  $\frac{1}{2}$

- for example, Garnet Liu's LLVM-based tool, see <https://github.com/Kaiveria/h2m-Autofortran-Tool>
- **C include files can have stuff inside that is not covered by interoperability**
	- only a subset can be translated
- **Topic goes beyond the scope of this course** 國

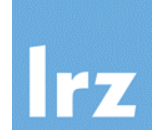

### **Interoperation with C++**  $\mathbb{Z}^2$

- no direct interoperation with C++-specific features is possible
- you need to write C-like bridge code
- declare C-style functions "extern  $C^*$  in your  $C_{++}$  sources
- explicit linkage of C++ libraries will be needed if the Fortran compiler driver is used for linking

### **Vararg interfaces**  $d$

- are not interoperable with any Fortran interface
- you need to write glue code in C

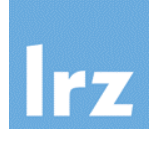

# **Shared Libraries and Plug-ins**

### **Executable code in library**  $\frac{1}{2}$

- is shared between all programs linked against the library (instead of residing in the executable)
- this does not apply to data entities

## **Advantages:**

- save memory space
- save on access latency
- bug fixes in library code do not require relinking the application

**Disadvantages:**

- higher complexity in handling the build and packaging of applications
- (need to distribute shared libraries together with the linked application)
- not supported (in analogous manner) on all operating environments
- (will focus on ELF-based Linux in this talk)
- special compilation procedure is required for library code

 $ELF \rightarrow$  executable and linkable format

see **[http://en.wikipedia.org/wiki/Executable\\_and\\_Linkable\\_Format](http://en.wikipedia.org/wiki/Executable_and_Linkable_Format)** for details

## **Compatibility issues**

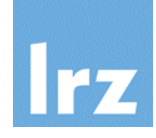

## **Causes of incompatibility**

- change function interface
- remove function interface

(adding a new function is no problem)

- change in type definitions or data items
- changes in function behaviour

## **If one of these happens,**

a mechanism is available to indicate the library is not compatible

## **Concept of soname**

naming scheme for shared libraries

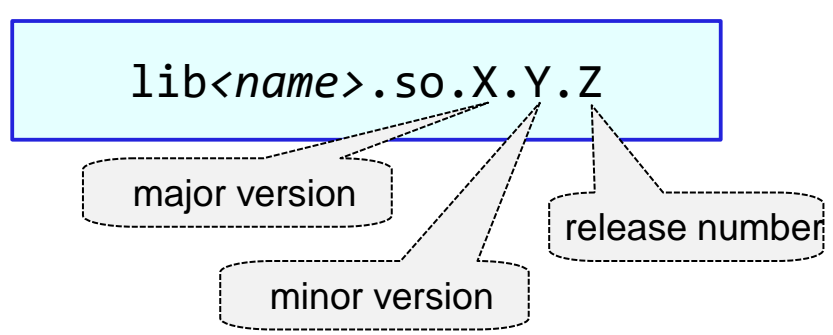

soname will typically be

## lib*<name>*.so.X

and the latest version of the library with the same soname should be picked up at linkage

## **Example (1): building a library**

### **Assume you have** 感

a source file **mylib.f90**

### **Implementation-dependent**  $\mathbb{R}^2$

## **options**

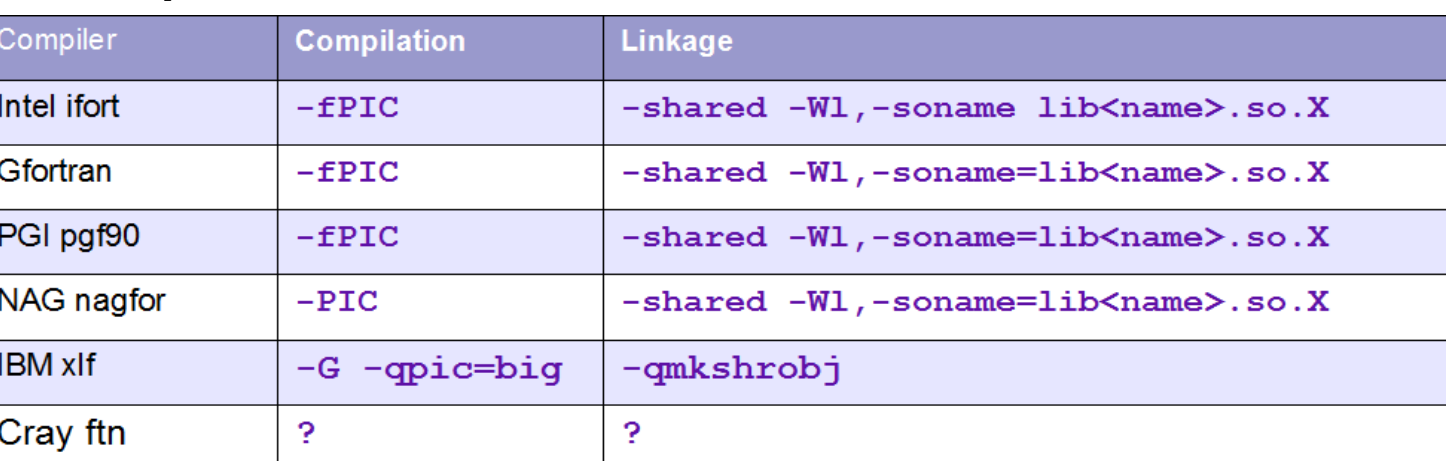

separate steps

## **Example (Intel compiler):**

ifort -c -fPIC mylib.f90 ifort -o libmylib.so.1.0.0 -shared -Wl,-soname libmylib.so.1 mylib.o

## **Add symbolic links (Linux)**

```
ln -s libmylib.so.1.0.0 libmylib.so.1
ln -s libmylib.so.1 libmylib.so
```
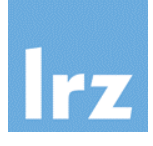

### **Linux linkage: •** specify **directory** where shared library resides **•** specify **shorthand** for library name **Execute binary** set **library path execute** as usual export LD LIBRARY PATH=\ \$HOME/lib:\$LD\_LIBRARY\_PATH ./myprog.exe **libmylib.so** lives there

ifort -o myprog.exe myprog.f90 -L../lib -lmylib

- **note:** if both a static and a shared library are found, the shared library will be used by default
- there usually exist compiler switches which enforce static linking
- **note: /etc/ld.so.conf** contains library paths which are always searched
- $\bullet$  there usually exist possibilities to hard-code the library path into the executable

don't need to set LD\_LIBRARY\_PATH in these two cases

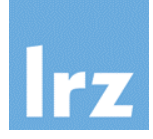

**The -Wl, option can be used to pass options to the linker**

## **Example 1:**

- want to specify that a certain library **-lspecial** should be linked statically, others dynamically
- this is not uniquely resolvable from the library specification if both static  $\bullet$ and dynamic versions exist!

ifort -o myprog.exe myprog.f90 -Wl,-static -L/special path \ -lspecial **-Wl,-dy** -L../lib -lmylib

### **Example 2: hard-code path into binary**  $\frac{1}{2}$

```
ifort -o myprog.exe myprog.f90 -Wl,-rpath -L../lib \
                                  -L../lib -lmylib
```
• avoids the need to set LD\_LIBRARY\_PATH before execution

# **Dynamic loading (1)**

### **Supported by C library:**  $\frac{1}{2\sqrt{3}}$

- open a shared library at run time
- extract a symbol (function pointer)
- execute function
- close shared library

man 3p dlopen / dlsym / dlclose

## **From Fortran**

- usable via C interoperability and pointers to procedures
- implement plug-ins

## **Small Fortran module dlfcn**

- type definition dlfcn\_handle
- **•** procedures dlfcn open(), dlfcn\_symbol(), dlfcn\_close()
- **Note:** the result of dlfcn\_symbol() is of type c\_funptr to enable conversion to an explicit interface procedure pointer
- constants required for dlfcn\_open() mode

## **Dynamic loading (2): An example program**

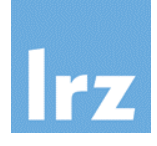

USE dlfcn IMPLICIT NONE ABSTRACT INTERFACE SUBROUTINE set(i) BIND(C) INTEGER, INTENT(INOUT) :: i END SUBROUTINE SET END INTERFACE INTEGER :: i, istat TYPE(dlfcn\_handle) :: h TYPE(c\_funptr) :: cp PROCEDURE(set), POINTER :: fp  $h = d$ lfcn open('./libset1.so', & RTLD\_NOW) cp = dlfcn\_symbol(h, '**set\_val**') CALL  $c$  f procpointer( $cp$ , fp)  $i = 1$ CALL fp(i)  $\text{listat} = \text{d}$  difcn  $\text{close}(h)$ procedure name

**Shared library libset1.so:**

BIND(C) procedure

## **Module procedure:**

● explicit name mangling needed

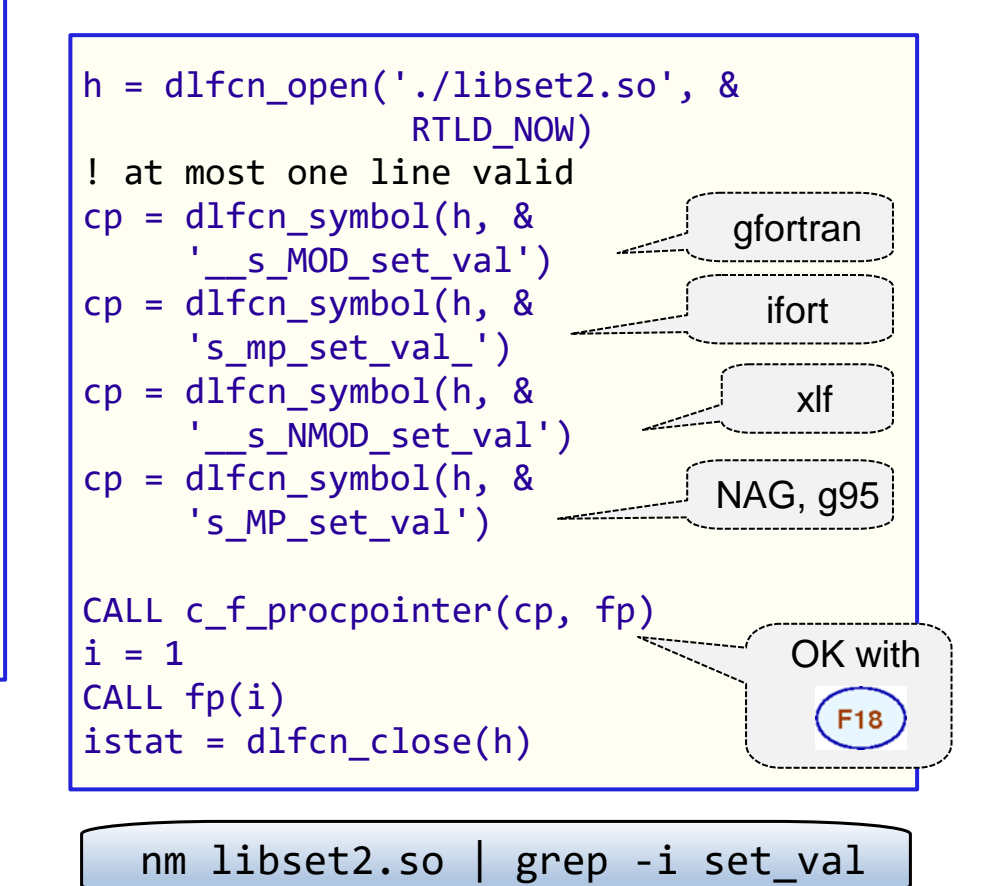

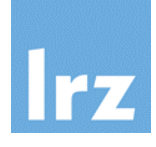

## **This concludes the LRZ part of this course**

## **Following now: Exercise session 5**